# Chapel 101

Brad Chamberlain CHIUW 2019 June 22, 2019

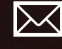

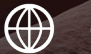

 $\mathcal{L}$ 

chapel-lang.org

bradc@cray.com

@ChapelLanguage

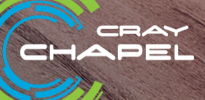

#### What is Chapel?

#### **Chapel:** A modern parallel programming language

- portable & scalable
- open-source & collaborative

#### **Goals:**

- Support general parallel programming
	- "any parallel algorithm on any parallel hardware"
- Make parallel programming at scale far more productive

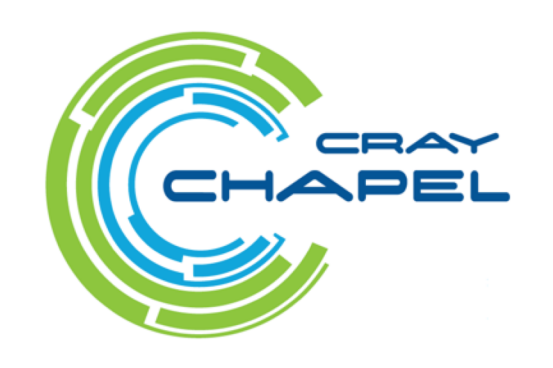

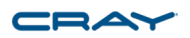

#### What does "Productivity" mean to you?

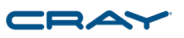

#### **Recent Graduates:**

"something similar to what I used in school: Python, Matlab, Java, …"

#### **Seasoned HPC Programmers:**

"that sugary stuff which I don't need because I require full control to get performance"

#### **Computational Scientists:**

"something that lets me express my parallel computations without having to wrestle with architecture-specific details"

#### **Chapel Team:**

"something that lets computational scientists express what they want, without taking away the control that HPC programmers want, implemented in a language as attractive as recent graduates want."

#### CRA

# **Why Consider New Languages at all?**

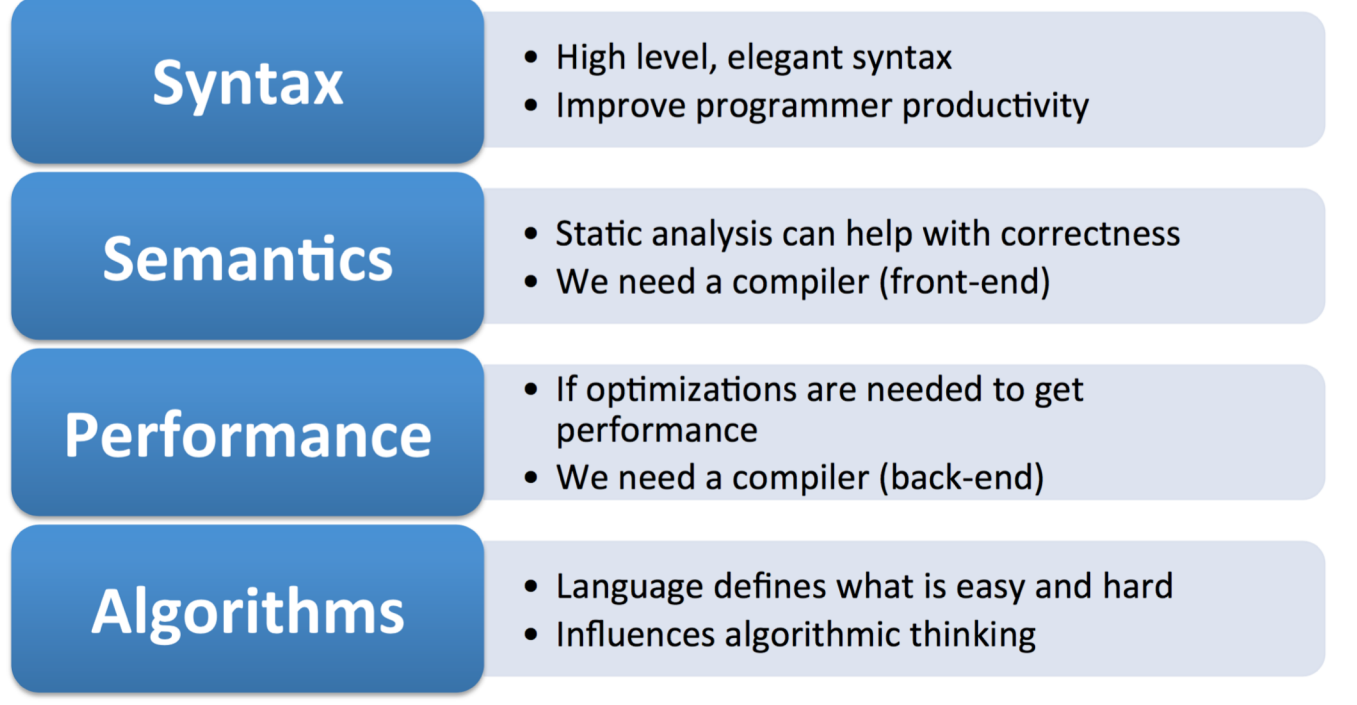

[Source: Kathy Yelick, CHIUW 2018 keynote: *Why Languages Matter More Than Ever*]

Comparing Chapel to Other Languages

#### **Chapel aims to be as…**

- …**programmable** as Python
- …**fast** as Fortran
- …**scalable** as MPI, SHMEM, or UPC
- …**portable** as C
- …**flexible** as C++
- …**fun** as [your favorite programming language]

# **Outline**

#### ✓ Context and Motivation

- Ø A Brief Tour of Chapel Features
- Chapel Evaluations
- Summary and Resources

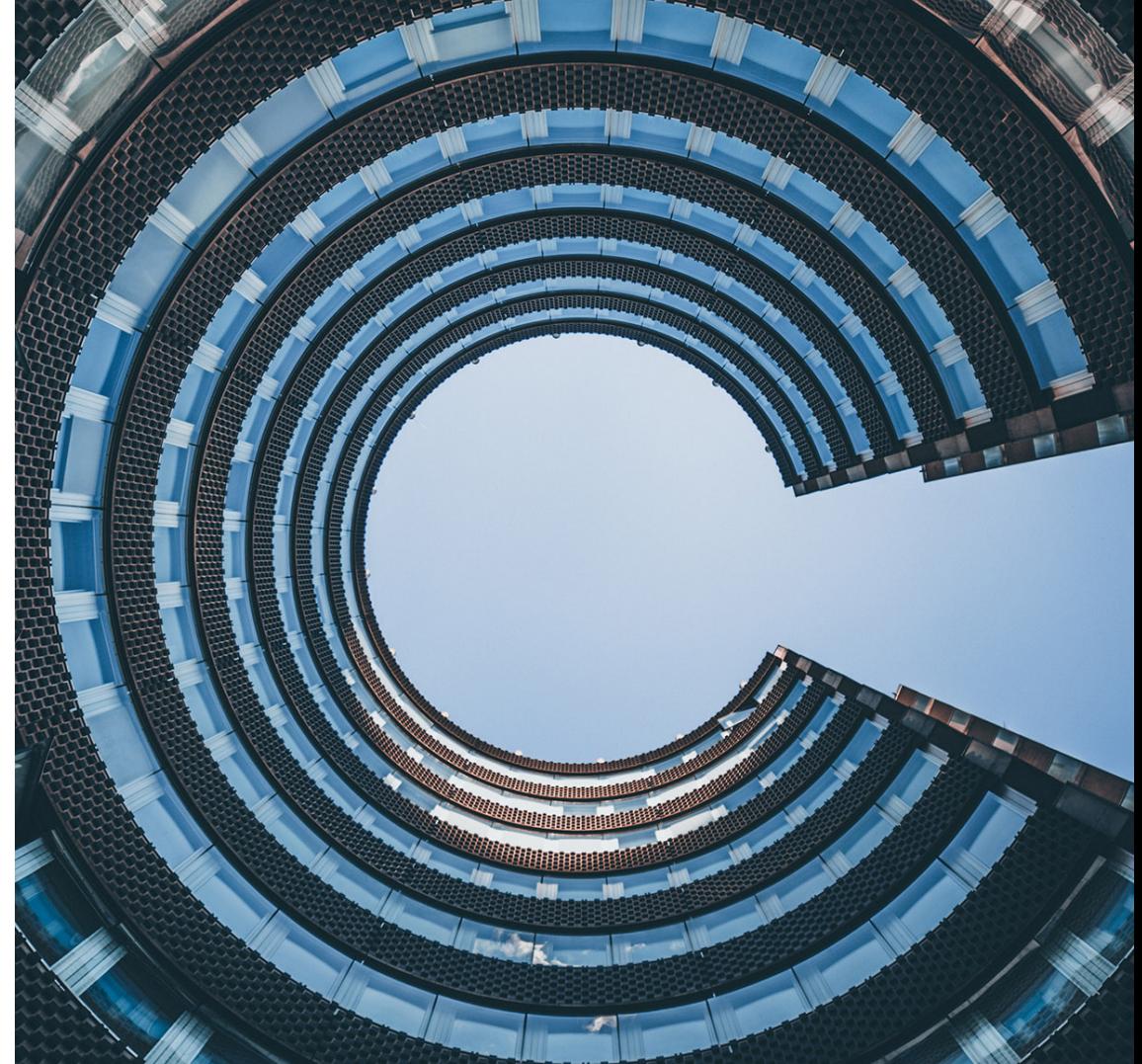

#### Chapel Feature Areas

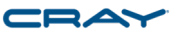

#### *Chapel language concepts*

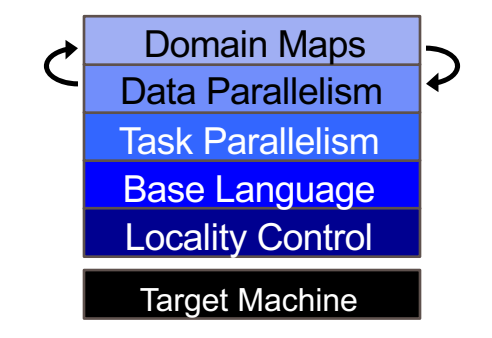

#### © 2019 Cray Inc.  $\qquad \qquad \textcircled{8}$

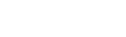

## Base Language

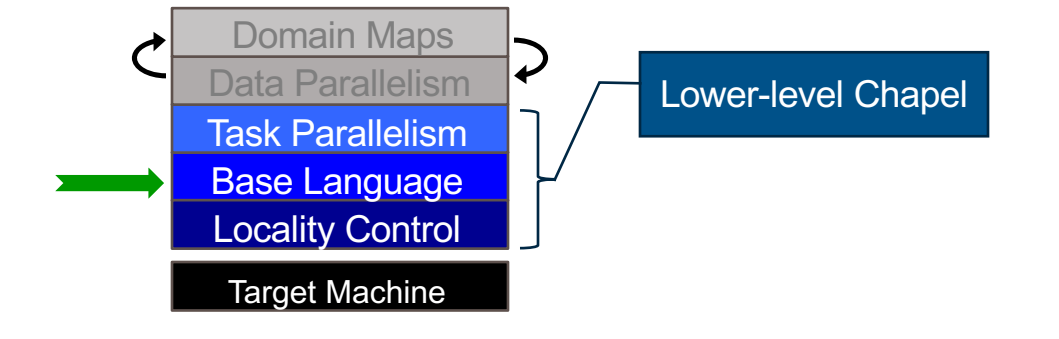

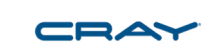

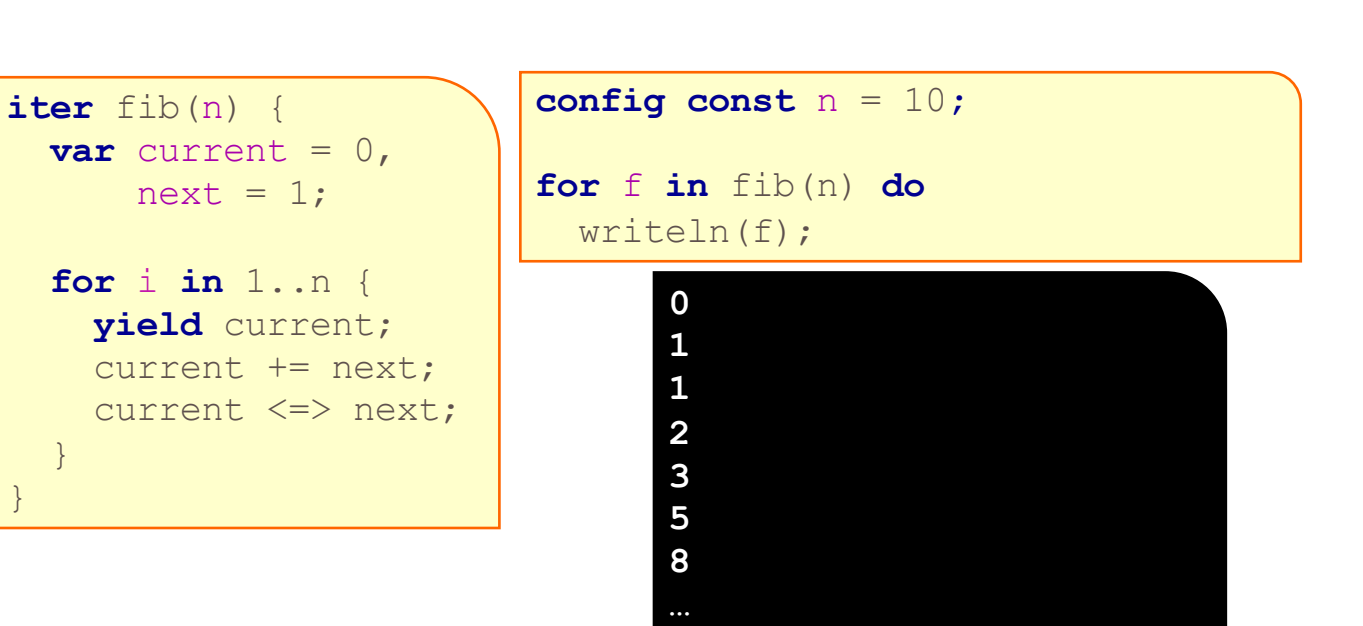

}

}

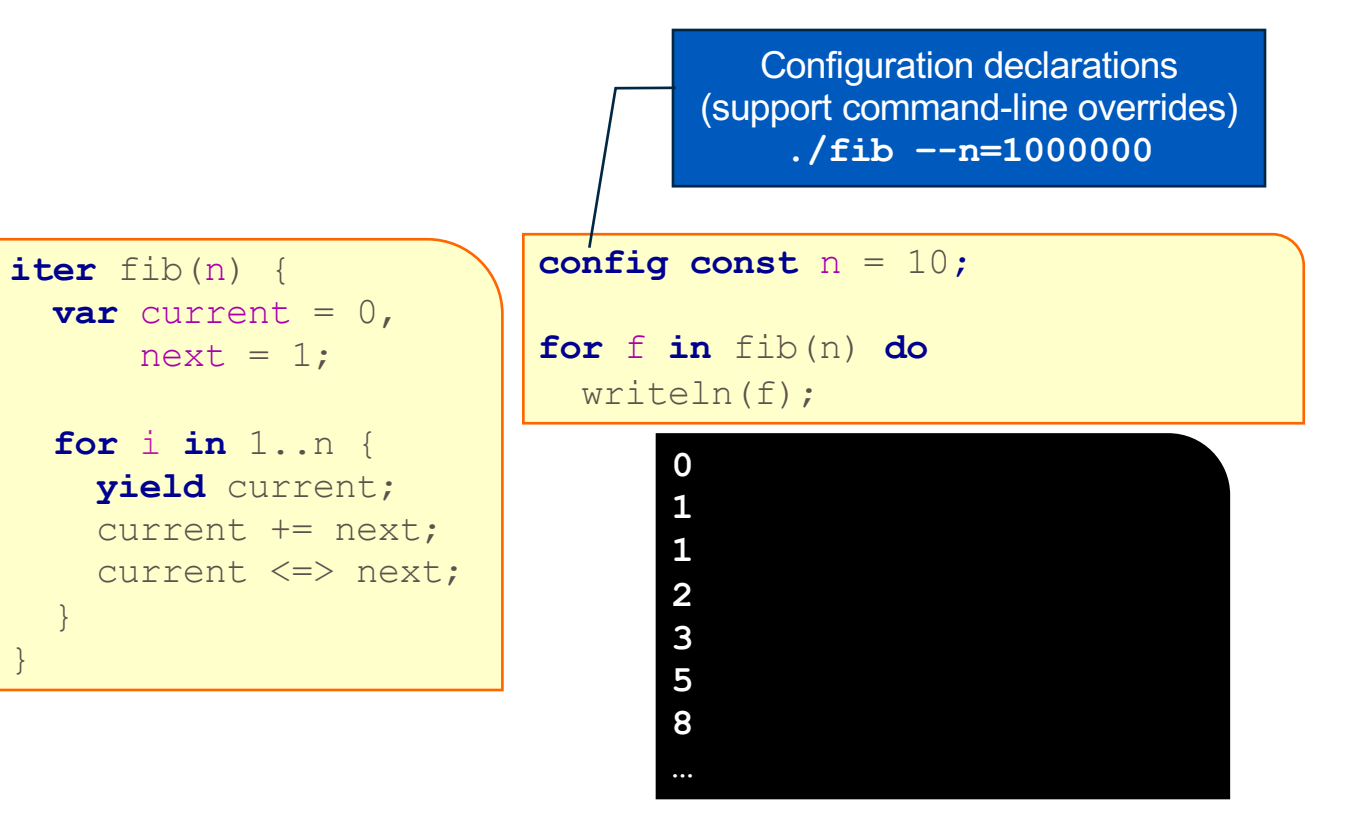

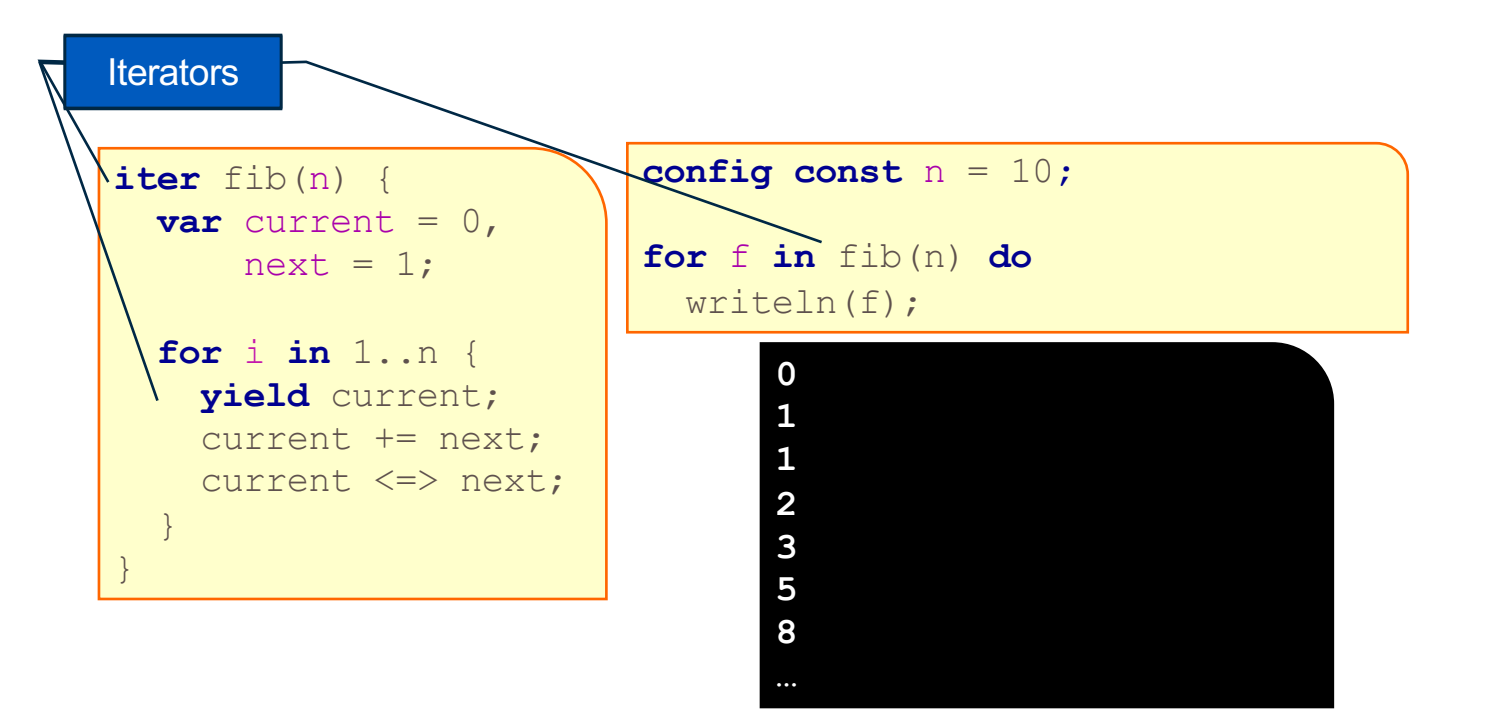

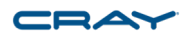

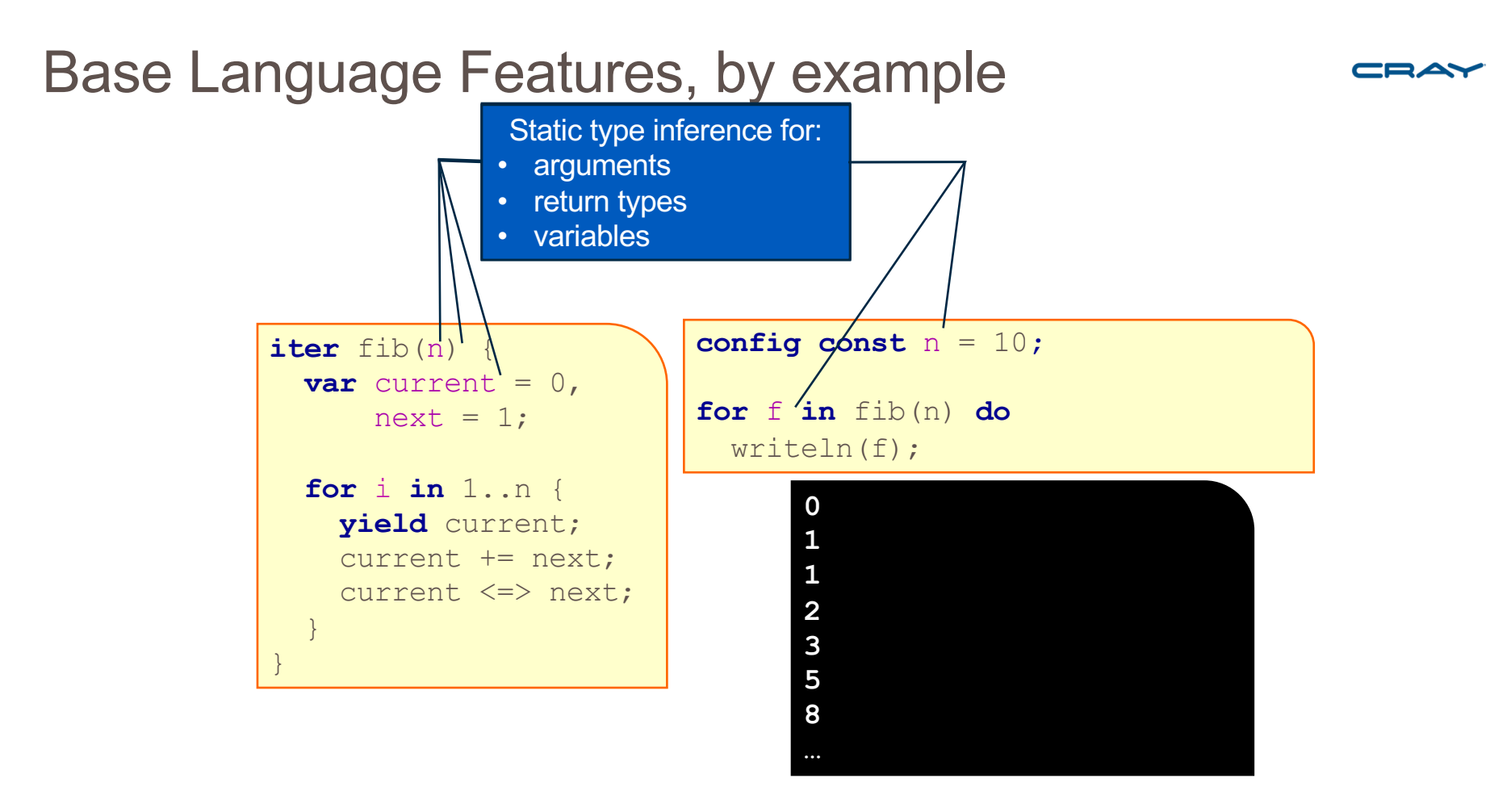

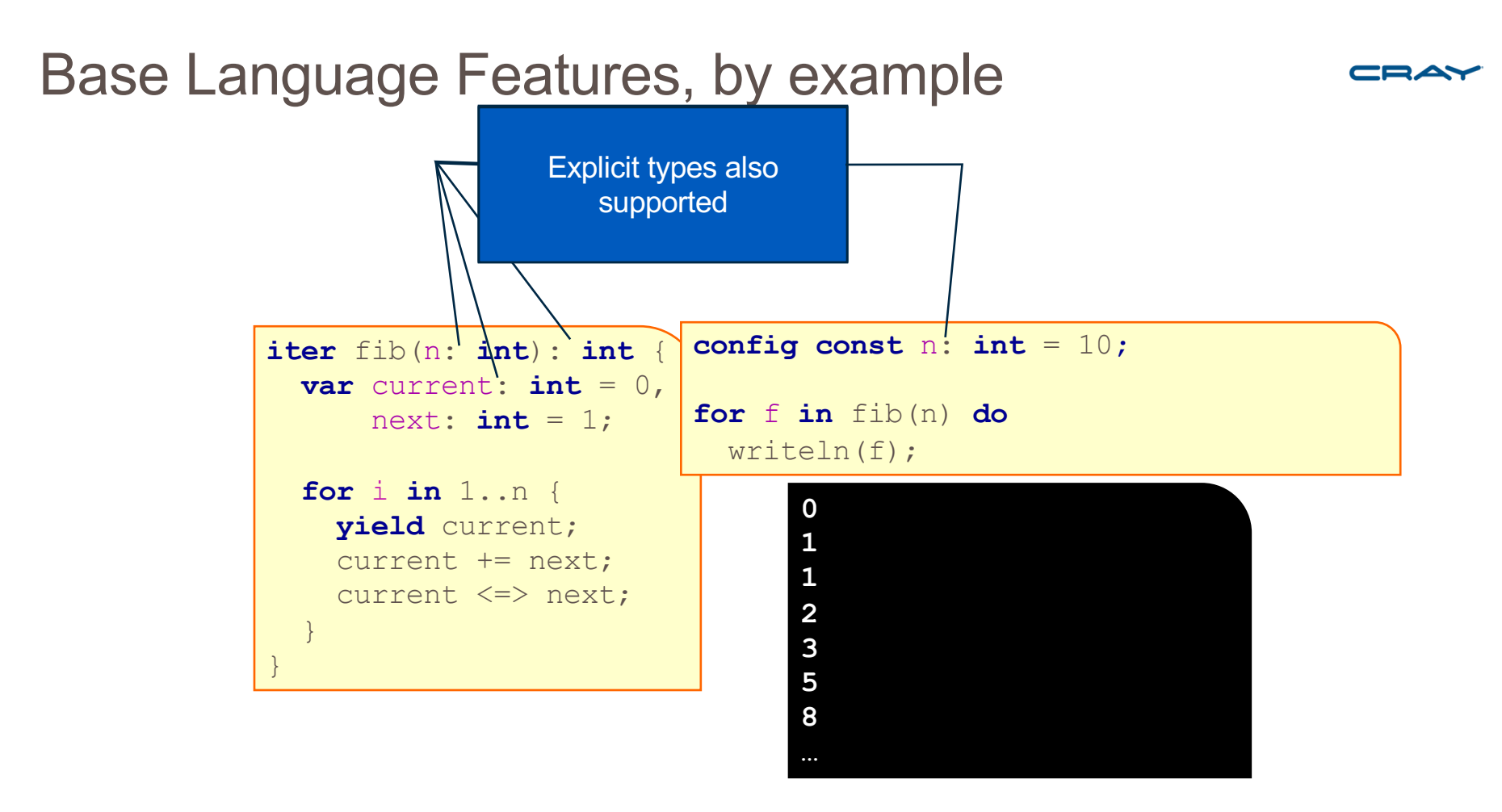

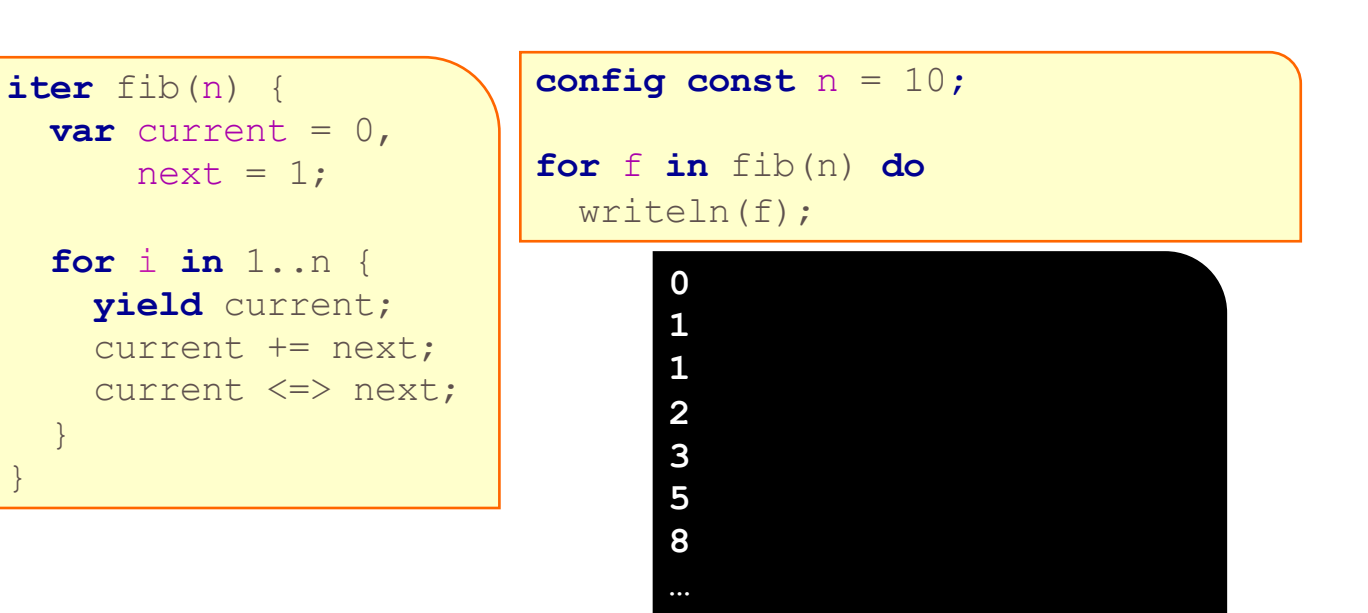

}

}

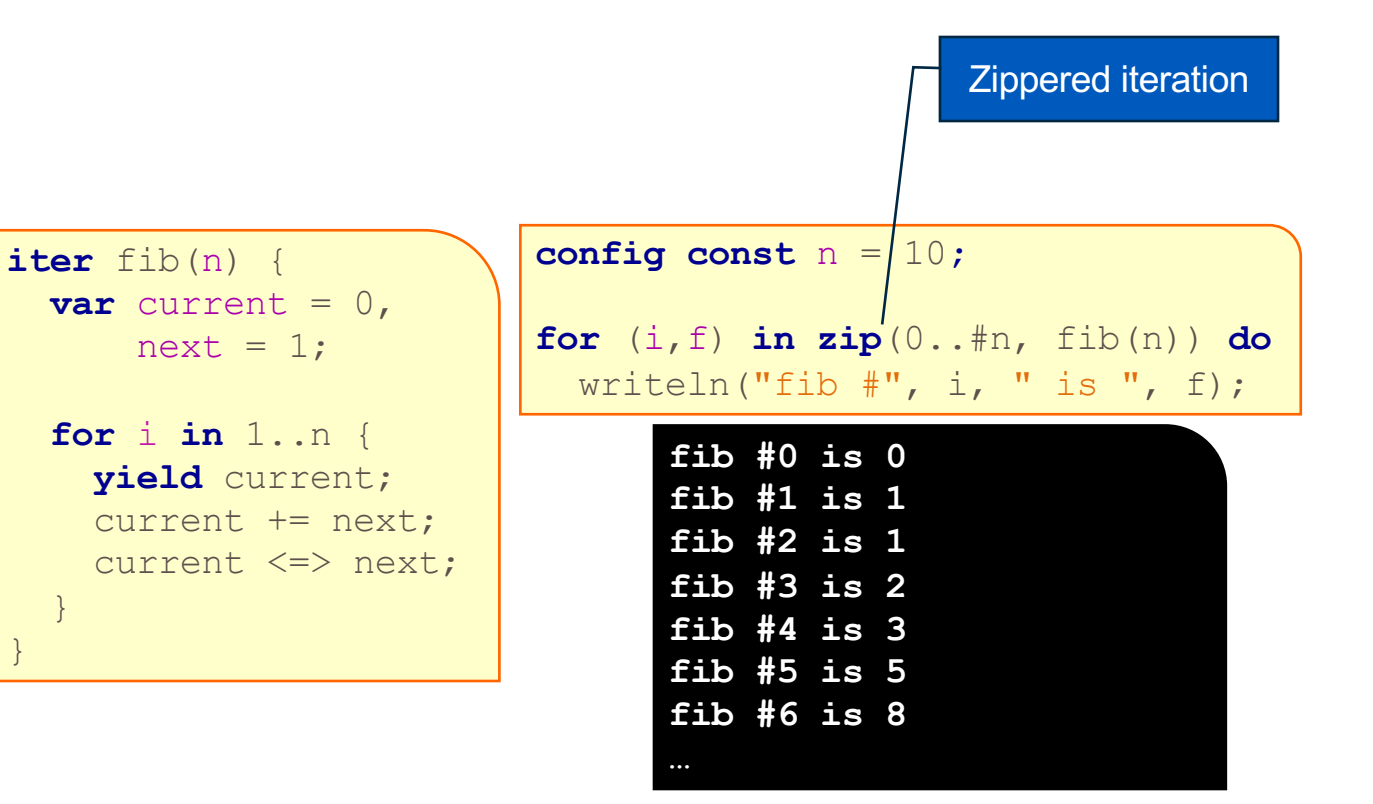

}

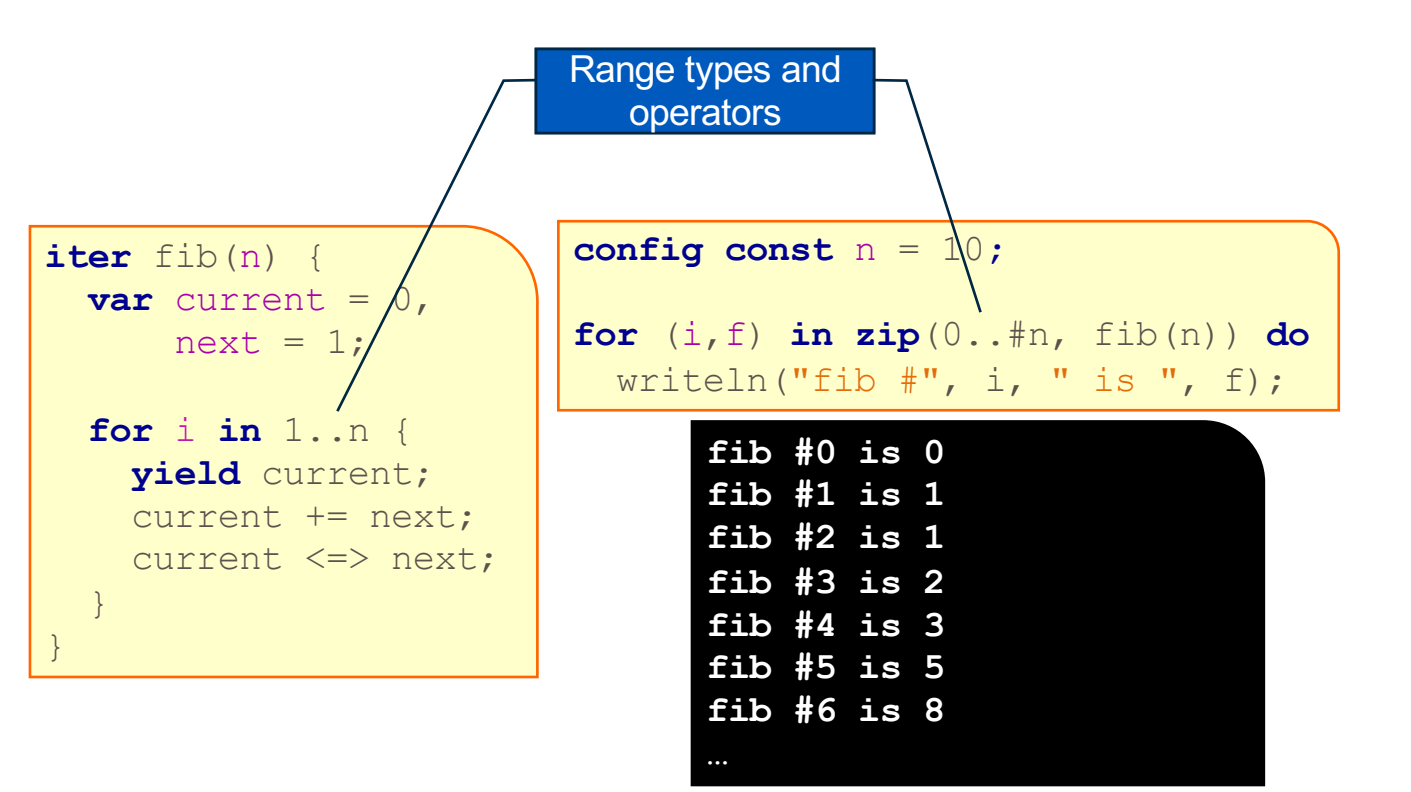

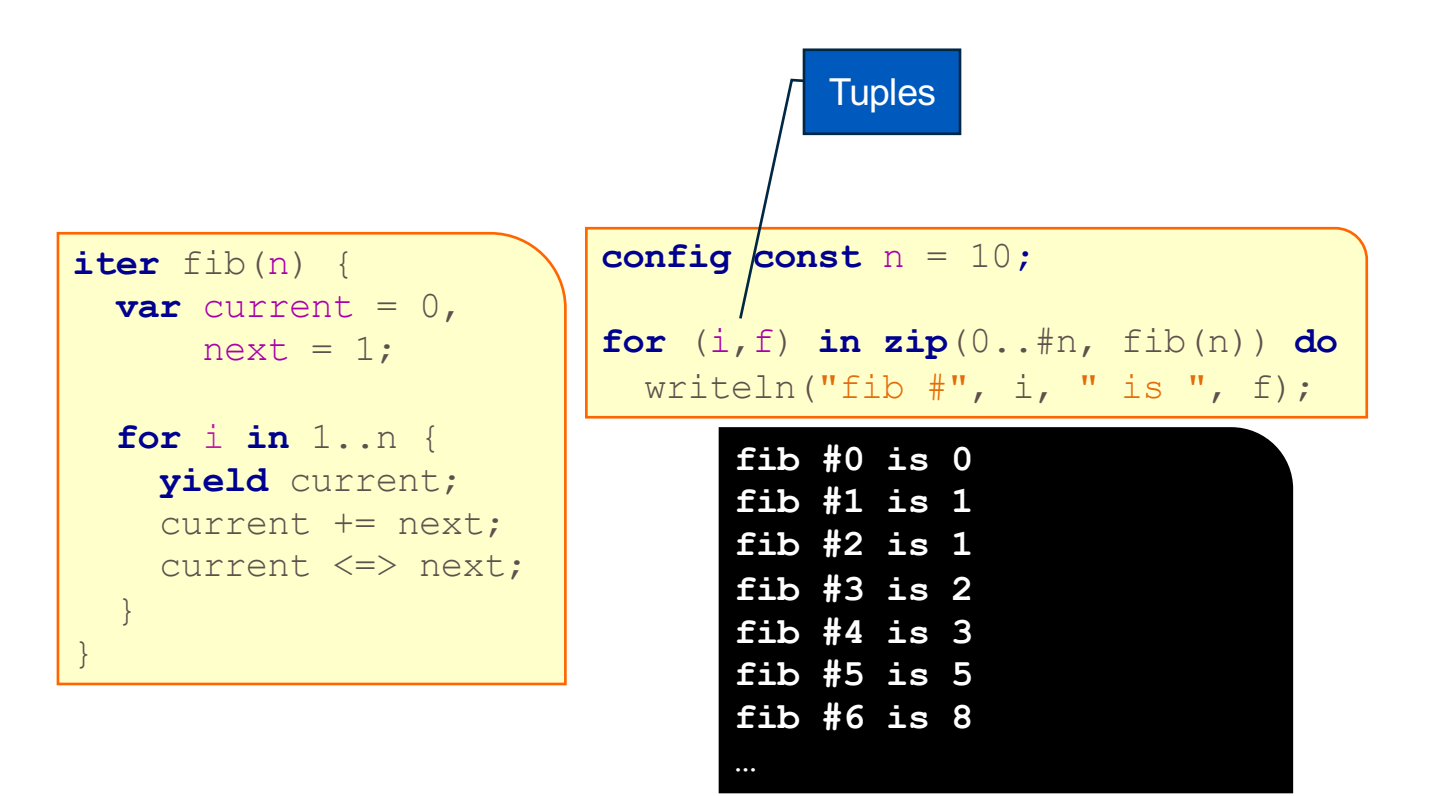

```
iter fib(n) {
 var current = 0,
     next = 1;for i in 1..n {
   yield current;
    current += next;
    current <=> next;
                         config const n = 10;
                         for (i,f) in zip(0..#n, fib(n)) do
                          writeln("fib \#", i, " is ", f);
                               fib #0 is 0
                               fib #1 is 1
                               fib #2 is 1
                               fib #3 is 2
                               fib #4 is 3
                               fib #5 is 5
                               fib #6 is 8
```
}

}

**…**

# Other Base Language Features

- **Object-oriented programming** (value- and reference-based)
	- Managed objects and lifetime checking
	- Nilable vs. non-nilable class variables
- **Generic programming / polymorphism**
- **Error-handling**
- **Compile-time meta-programming**
- **Modules** (supporting namespaces)
- **Procedure overloading / filtering**
- **Arguments:** default values, intents, name-based matching, type queries
- and more…

#### Task Parallelism and Locality Control

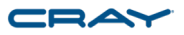

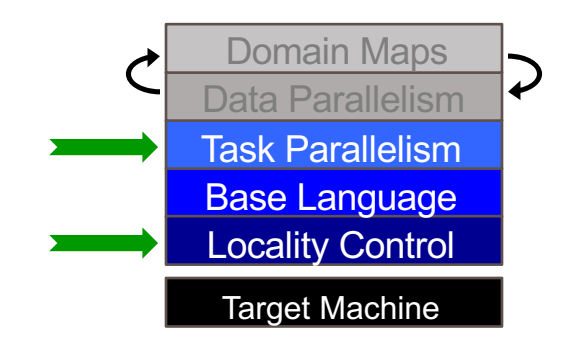

# Locales, briefly

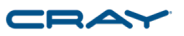

- Locales can run tasks and store variables
	- Think "compute node"
	- The number of locales is specified on the execution command-line

> **./myProgram --numLocales=4** *# or `–nl 4`*

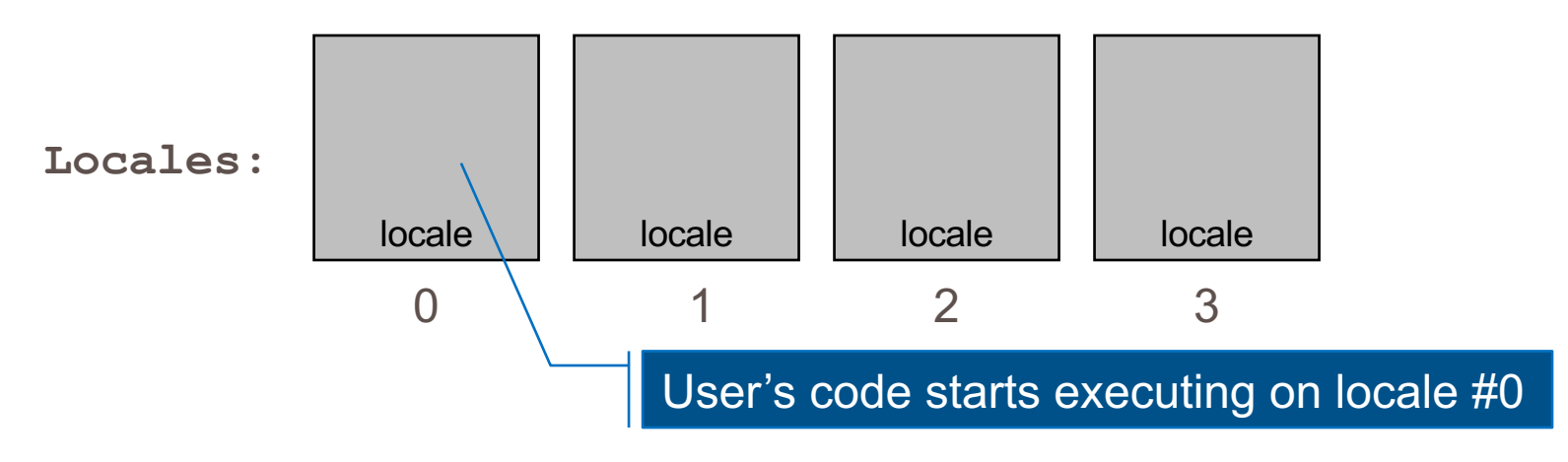

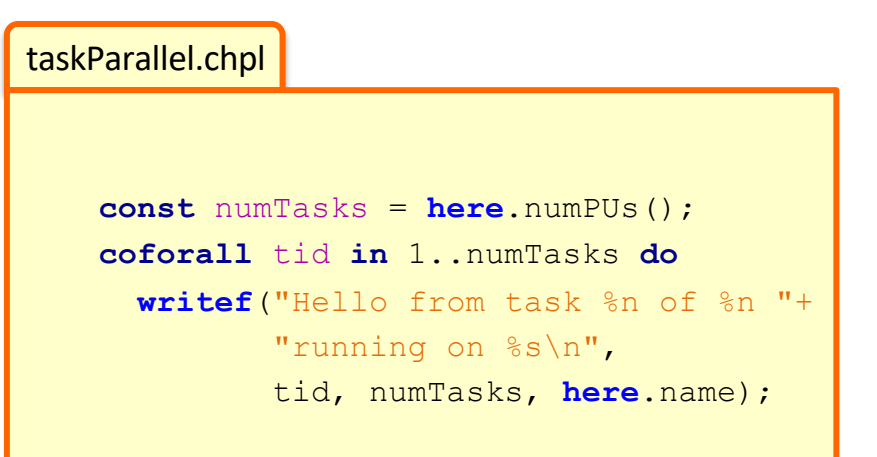

prompt> **chpl taskParallel.chpl**  prompt> **./taskParallel** Hello from task 2 of 2 running on n1032 Hello from task 1 of 2 running on n1032

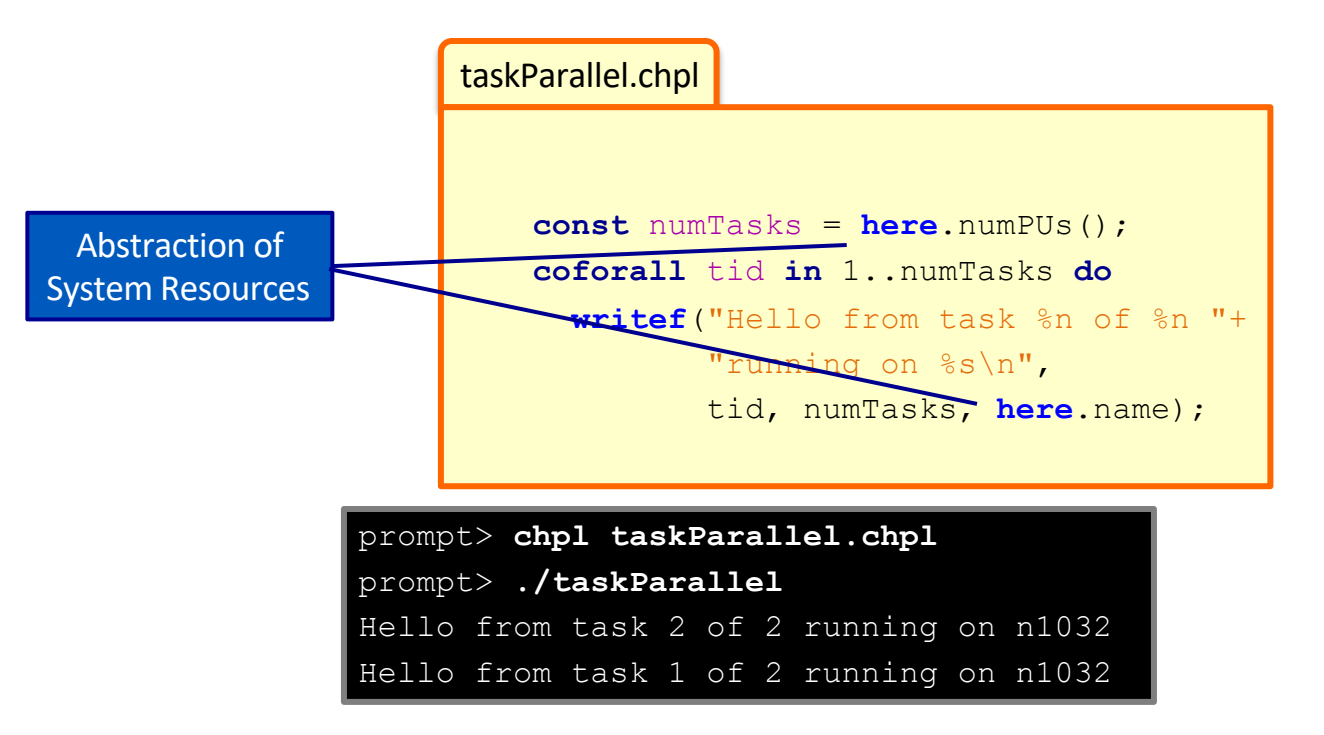

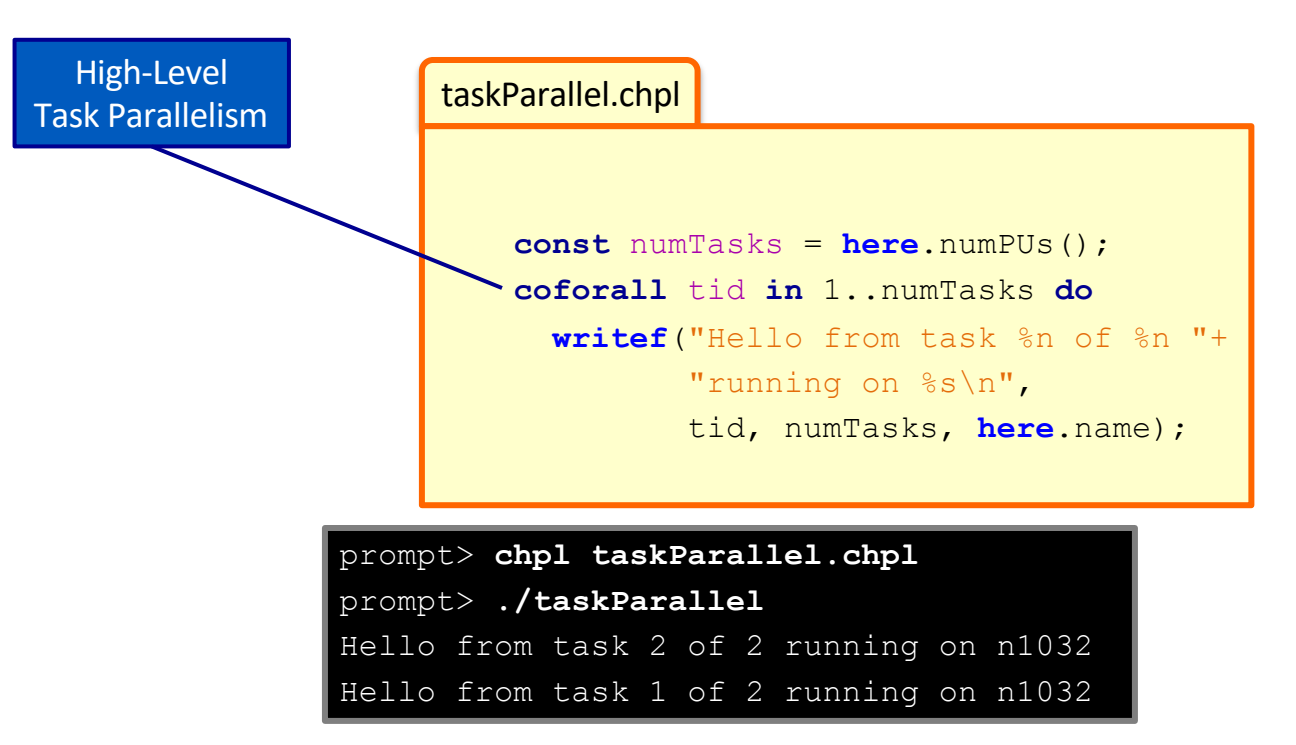

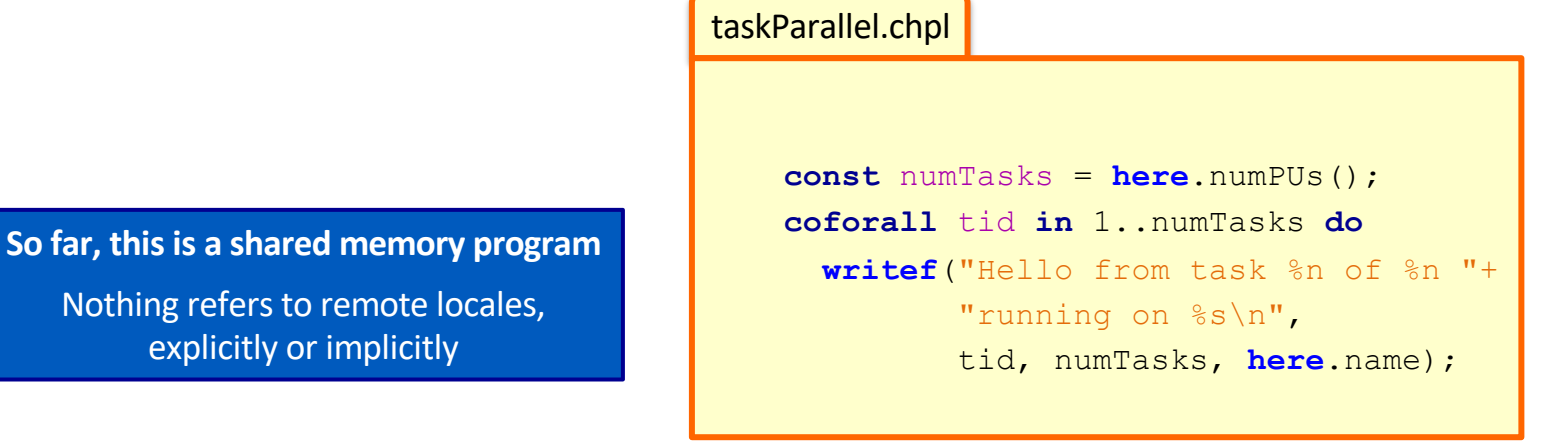

prompt> **chpl taskParallel.chpl** prompt> **./taskParallel** Hello from task 2 of 2 running on n1032 Hello from task 1 of 2 running on n1032

```
taskParallel.chpl
coforall loc in Locales do
 on loc {
    const numTasks = here.numPUs();
    coforall tid in 1..numTasks do
      writef("Hello from task %n of %n "+
             "running on %s\n",
             tid, numTasks, here.name);
  }
```
prompt> **chpl taskParallel.chpl** prompt> **./taskParallel –-numLocales=2** Hello from task 1 of 2 running on n1033 Hello from task 2 of 2 running on n1032 Hello from task 2 of 2 running on n1033 Hello from task 1 of 2 running on n1032

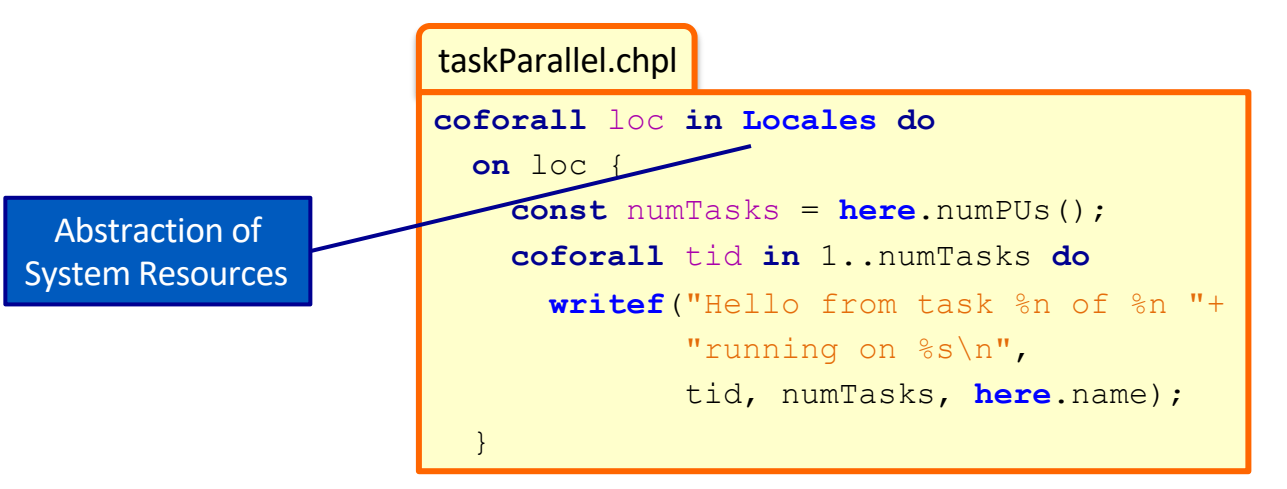

prompt> **chpl taskParallel.chpl** prompt> **./taskParallel –-numLocales=2** Hello from task 1 of 2 running on n1033 Hello from task 2 of 2 running on n1032 Hello from task 2 of 2 running on n1033 Hello from task 1 of 2 running on n1032

**Task** 

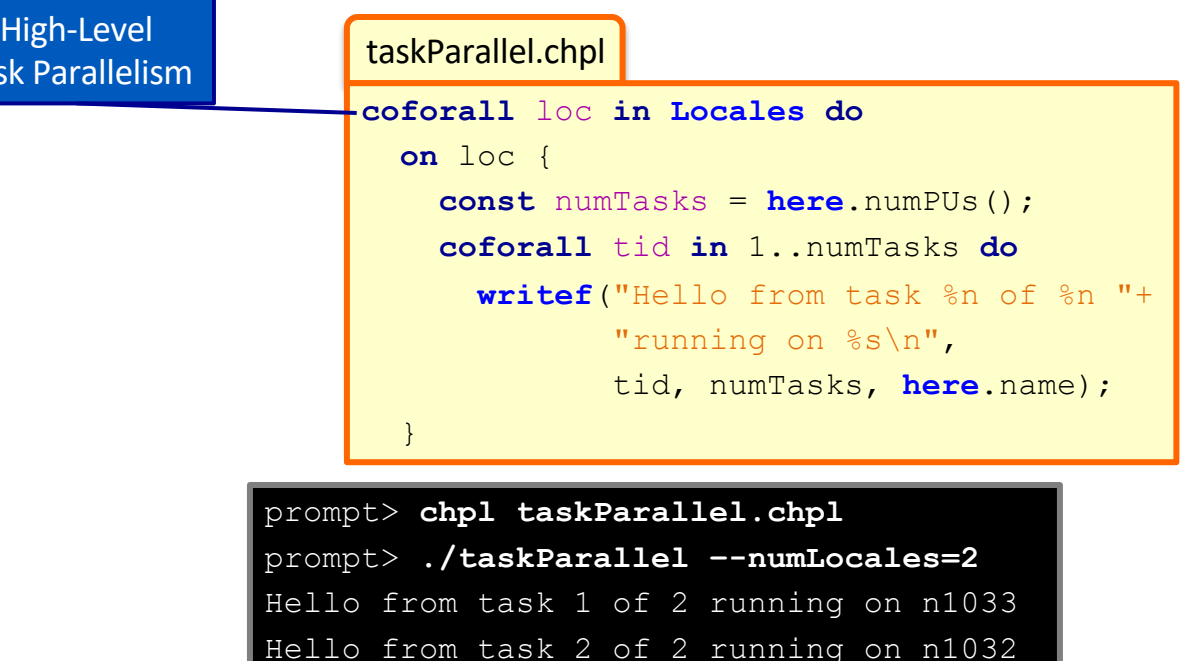

Hello from task 2 of 2 running on n1033 Hello from task 1 of 2 running on n1032

CDA

```
taskParallel.chpl
coforall loc in Locales do
 on loc {
    const numTasks = here.numPUs();
    coforall tid in 1..numTasks do
      writef("Hello from task %n of %n "+
             "running on %s\n",
             tid, numTasks, here.name);
```
Control of Locality/Affinity

prompt> **chpl taskParallel.chpl** prompt> **./taskParallel –-numLocales=2** Hello from task 1 of 2 running on n1033 Hello from task 2 of 2 running on n1032 Hello from task 2 of 2 running on n1033 Hello from task 1 of 2 running on n1032

}

```
taskParallel.chpl
coforall loc in Locales do
 on loc {
    const numTasks = here.numPUs();
    coforall tid in 1..numTasks do
      writef("Hello from task %n of %n "+
             "running on %s\n",
             tid, numTasks, here.name);
  }
```
prompt> **chpl taskParallel.chpl** prompt> **./taskParallel –-numLocales=2** Hello from task 1 of 2 running on n1033 Hello from task 2 of 2 running on n1032 Hello from task 2 of 2 running on n1033 Hello from task 1 of 2 running on n1032

#### Other Task Parallel Features

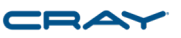

- **atomic / synchronized variables:** for sharing data & coordination
- **begin / cobegin statements:** other ways of creating tasks
- **task intents:** for specifying how outer-scope variables are passed to tasks

#### Data Parallelism in Chapel

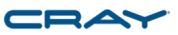

#### *Chapel language concepts*

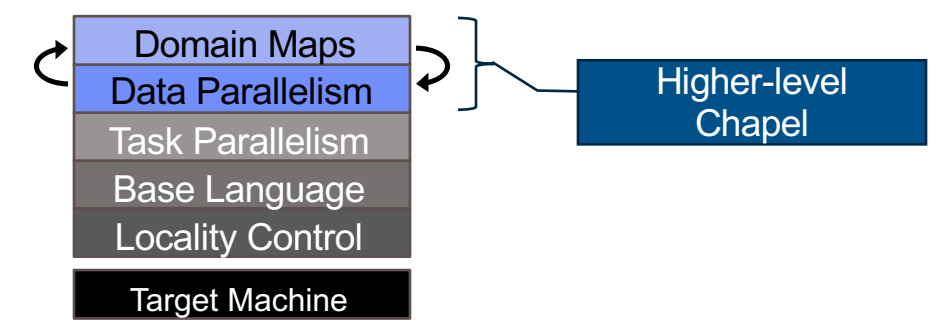

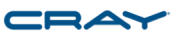

dataParallel.chpl

```
config const n = 1000;
```

```
var D = \{1..n, 1..n\};
```

```
var A: [D] real;
forall (i,j) in D do
 A[i, j] = i + (j - 0.5)/n;writeln(A);
```
prompt> **chpl dataParallel.chpl** prompt> **./dataParallel –-n=5**  1.1 1.3 1.5 1.7 1.9 2.1 2.3 2.5 2.7 2.9 3.1 3.3 3.5 3.7 3.9 4.1 4.3 4.5 4.7 4.9 5.1 5.3 5.5 5.7 5.9

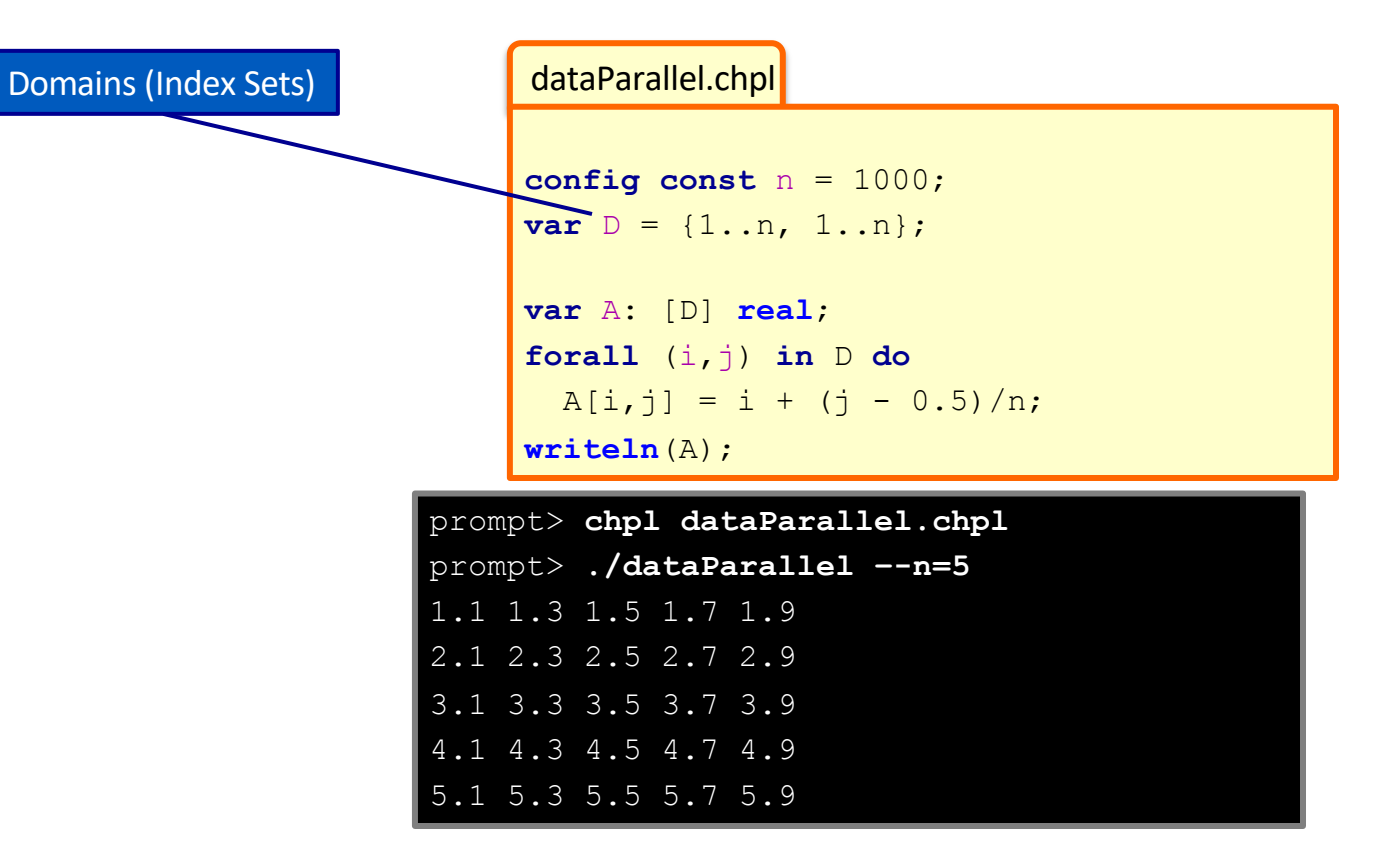

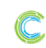

CRA

Arrays

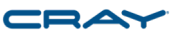

dataParallel.chpl

**config const** n = 1000; **var**  $D = \{1..n, 1..n\}$ ; **var** A: [D] **real**; **forall** (i,j) **in** D **do**  $A[i, j] = i + (j - 0.5)/n;$ 

**writeln**(A);

prompt> **chpl dataParallel.chpl** prompt> **./dataParallel –-n=5**  1.1 1.3 1.5 1.7 1.9 2.1 2.3 2.5 2.7 2.9 3.1 3.3 3.5 3.7 3.9 4.1 4.3 4.5 4.7 4.9 5.1 5.3 5.5 5.7 5.9

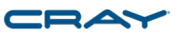

prompt> **chpl dataParallel.chpl config const** n = 1000; **var**  $D = \{1..n, 1..n\}$ ; **var** A: [D] **real**; **forall** (i,j) **in** D **do**  $A[i, j] = i + (j - 0.5)/n;$ **writeln**(A); dataParallel.chpl Data-Parallel Forall Loops

prompt> **./dataParallel –-n=5**  1.1 1.3 1.5 1.7 1.9 2.1 2.3 2.5 2.7 2.9 3.1 3.3 3.5 3.7 3.9 4.1 4.3 4.5 4.7 4.9 5.1 5.3 5.5 5.7 5.9

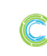
### Data Parallelism, by example

**CD4** 

dataParallel.chpl

```
So far, this is a shared memory program
   Nothing refers to remote locales,
         explicitly or implicitly
```

```
config const n = 1000;
```

```
var D = \{1..n, 1..n\};
```

```
var A: [D] real;
forall (i,j) in D do
 A[i, j] = i + (j - 0.5)/n;writeln(A);
```
prompt> **chpl dataParallel.chpl** prompt> **./dataParallel –-n=5**  1.1 1.3 1.5 1.7 1.9 2.1 2.3 2.5 2.7 2.9 3.1 3.3 3.5 3.7 3.9 4.1 4.3 4.5 4.7 4.9 5.1 5.3 5.5 5.7 5.9

### Distributed Data Parallelism, by example

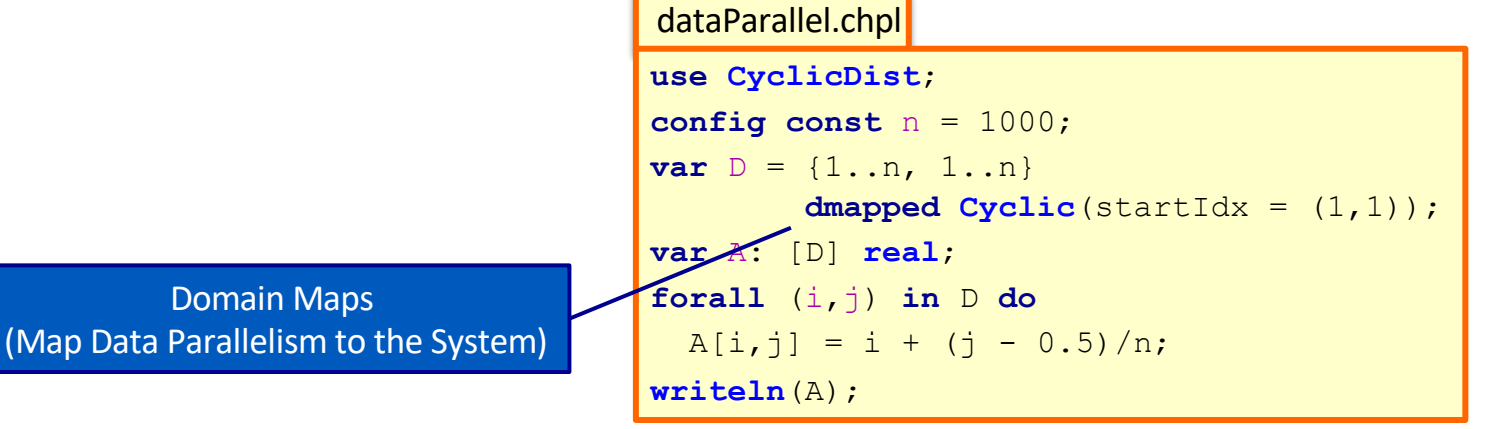

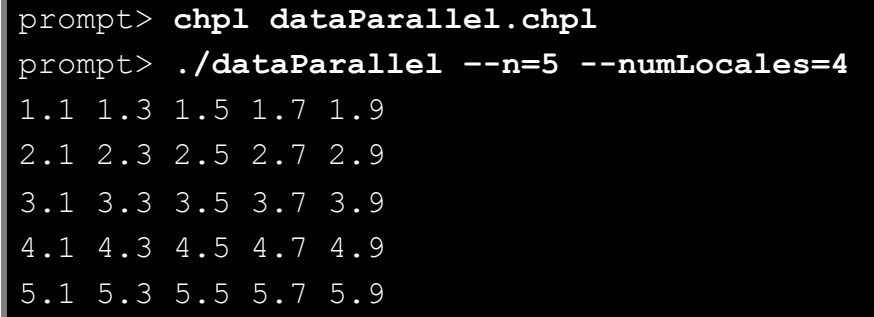

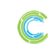

### Distributed Data Parallelism, by example

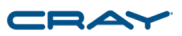

dataParallel.chpl

```
use CyclicDist;
config const n = 1000;
var D = \{1..n, 1..n\}dmapped Cyclic(startIdx = (1,1));
var A: [D] real;
forall (i,j) in D do
 A[i, j] = i + (j - 0.5)/n;writeln(A);
```
prompt> **chpl dataParallel.chpl** prompt> **./dataParallel –-n=5 --numLocales=4**  1.1 1.3 1.5 1.7 1.9 2.1 2.3 2.5 2.7 2.9 3.1 3.3 3.5 3.7 3.9 4.1 4.3 4.5 4.7 4.9 5.1 5.3 5.5 5.7 5.9

#### Other Data Parallel Features

- **Parallel Iterators and Zippering**
- **Slicing:** refer to subarrays using ranges / domains
- **Promotion:** execute scalar functions in parallel using array arguments
- **Reductions:** collapse arrays to scalars or subarrays
- **Scans:** parallel prefix operations
- **Several Domain/Array Types:**

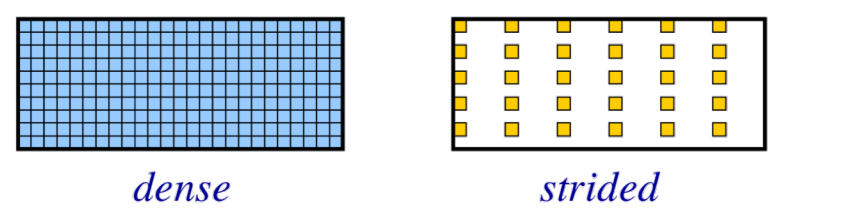

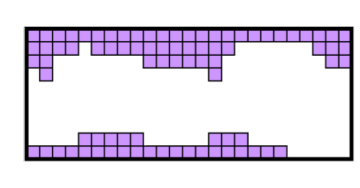

"lee" "sung' "david" "jacob" "albert" "brad"

"steve"

sparse

associative

# Chapel Evaluations

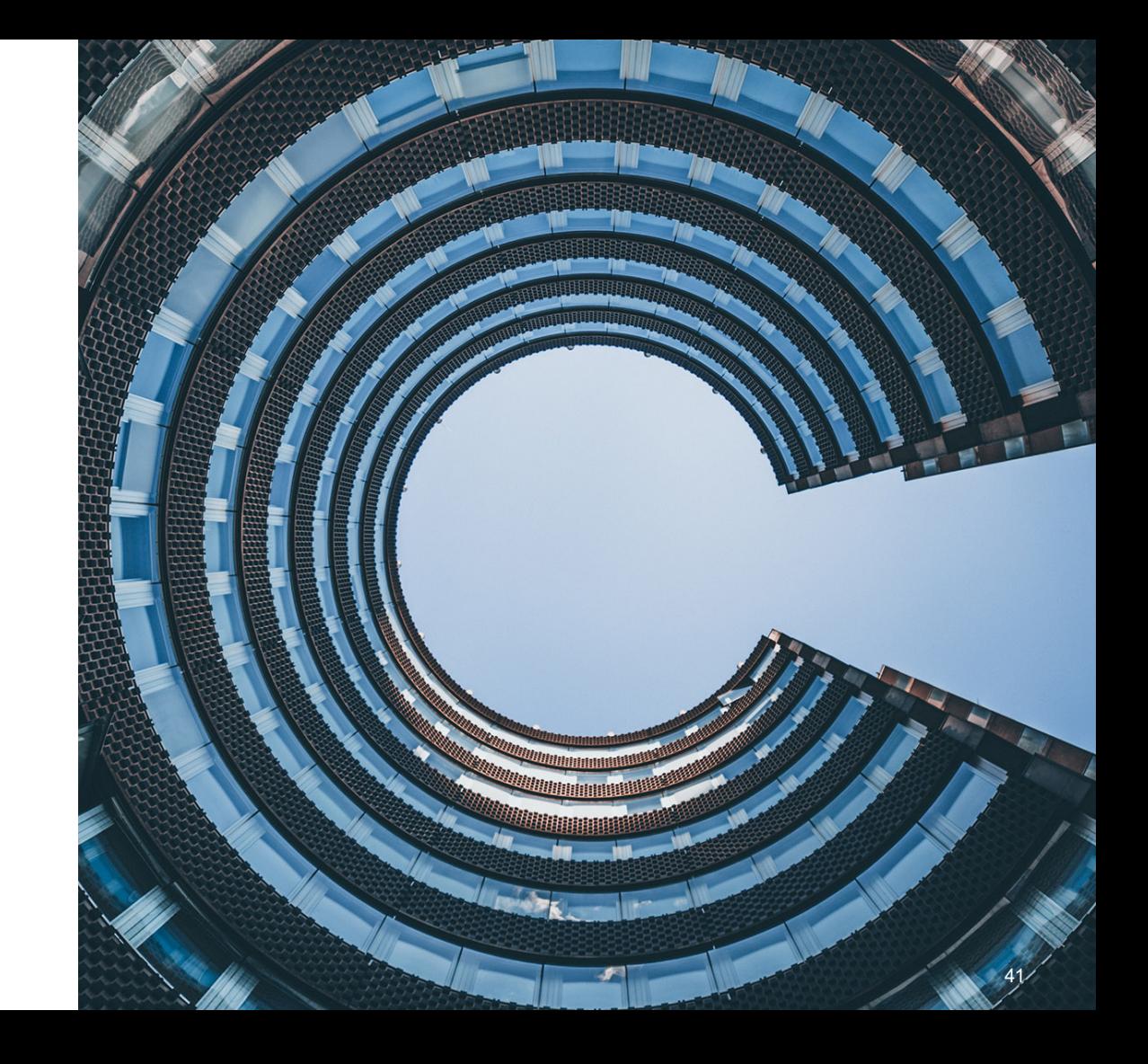

# Computer Language Benchmarks Game (CLBG)

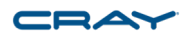

#### The Computer Language **Benchmarks Game**

Which programs are faster?

Will your toy benchmark program be faster if you write it in a different programming language? It depends how you write itl

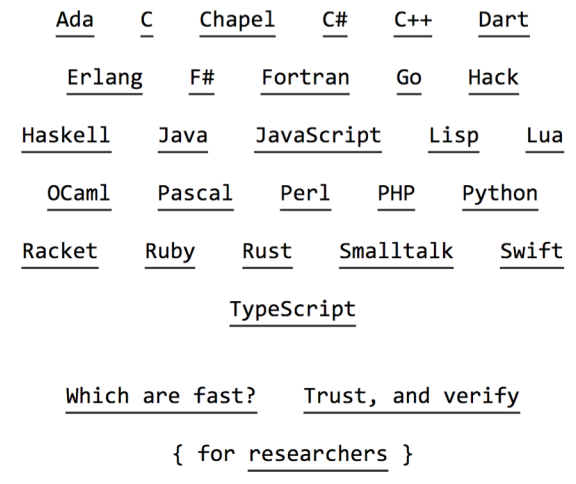

#### **Website supporting cross-language comparisons**

- 10 toy benchmark programs  $\times$ 
	- ~27 languages ×

several implementations

• specific approach prescribed

#### **Chapel's approach to the CLBG:**

- striving for elegance over heroism
	- ideally: "Want to learn how program *xyz* works? Read the Chapel version."

#### CLBG: Website

**Can sort results by various metrics: execution time, code size, memory use, CPU use:**

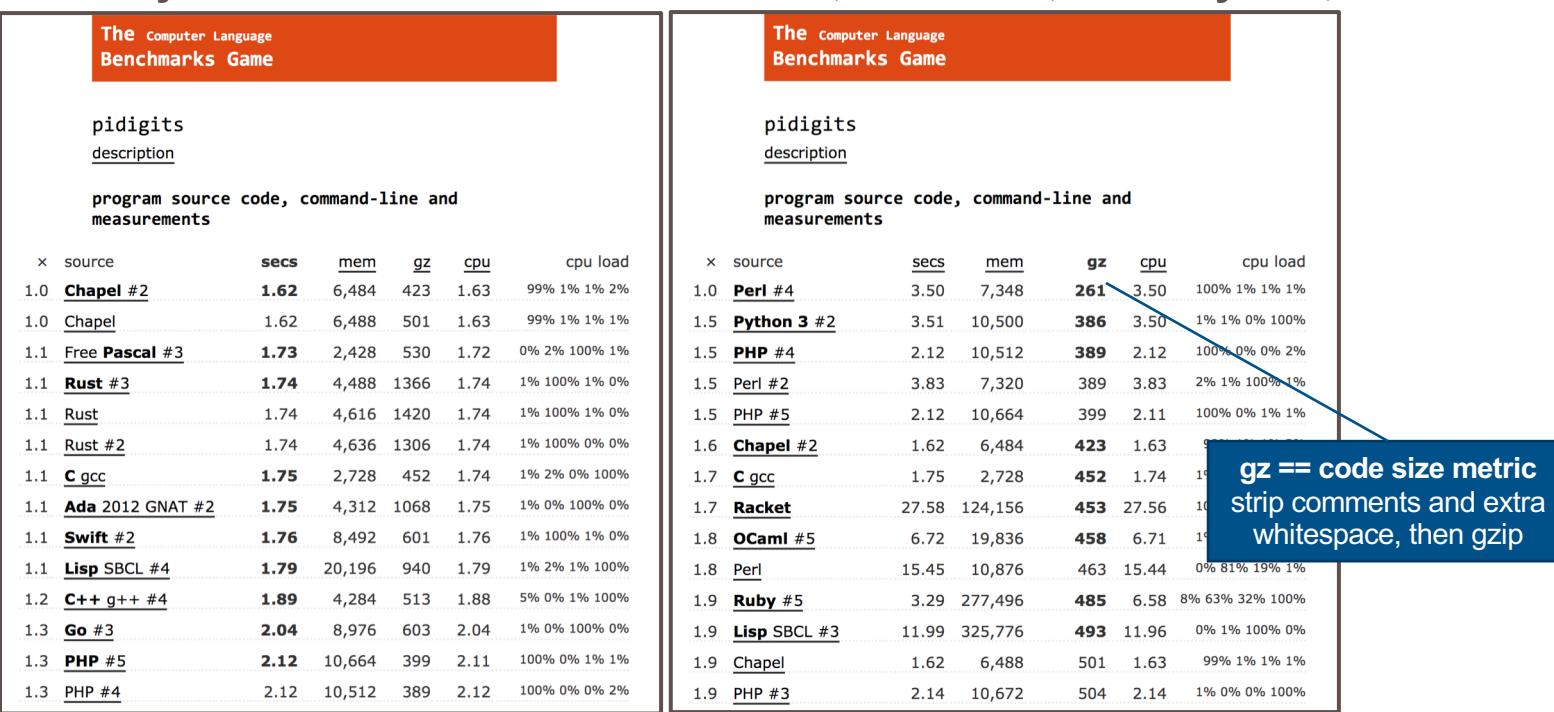

CP.

#### CLBG: Website

Can also compare languages pair-wise:

• but only sorted by

execution speed…

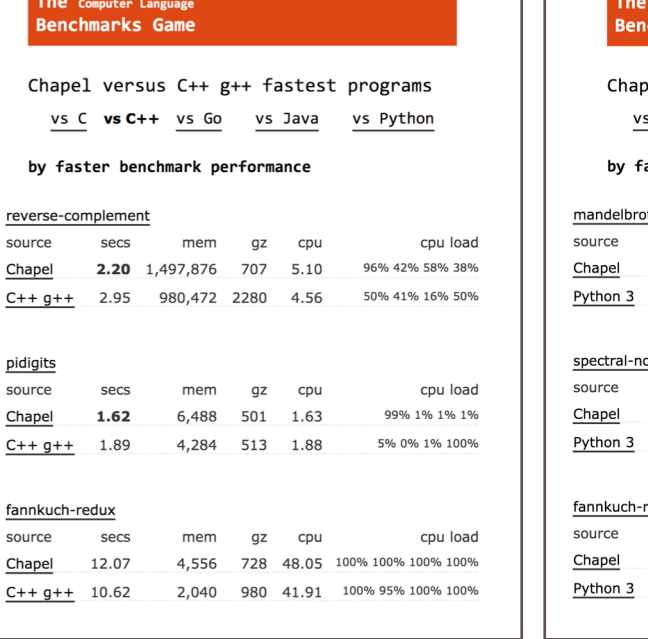

#### pel versus Python 3 fastest programs s C  $vs$   $C++$ vs Go vs Java vs Python aster benchmark performance<sup>.</sup> <u>pt</u> secs mem gz cpu cpu load 5.09 36,328 620 20.09 99% 99% 99% 99% 279.68 688 1,117.29 100% 100% 100% 100% 49,344 <u>orm</u> secs mem  $gz$ cpu cpu load 310 15.75 99% 99% 99% 99% 3.97 5,488 757.23 98% 98% 99% 99% 193.86 50,556 443 redux

**Computer Language chmarks Game** 

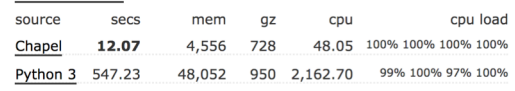

f

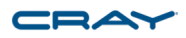

44

### CLBG: Qualitative Code Comparisons

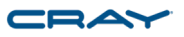

#### Can also browse program source code *(but this requires actual thought!)*:

```
proc main() \{printColorEquations();
  const groupl = [i \text{ in } 1..\text{popSize1}] new Chameneos(i, ((i-1)*3): \text{Color});
  const group2 = [i \text{ in } 1.. popSize2] new Chameneos(i, colors10[i]);
  cobegin {
    holdMeetings(group1, n);
    holdMeetings(group2, n);
  \mathcal{L}print(qroup1);print(group2);
  for c in groupl do delete c:
  for c in group2 do delete c;
\frac{1}{2}// Print the results of getNewColor() for all color pairs.
\frac{1}{2}proc printColorEquations() {
  for cl in Color do
    for c2 in Color do
      writeln(c1, " + ", c2, " -> ", getNewColor(c1, c2));
  writeln();
\prime\prime// Hold meetings among the population by creating a shared meeting
// place, and then creating per-chameneos tasks to have meetings.
\frac{1}{2}proc holdMeetings(population, numMeetings) {
  const place = new MeetingPlace(numMeetings);
  coforall c in population do
                                           // create a task per chameneos
    c.haveMeetings(place, population);
  delete place;
```
#### *excerpt from 1210 gz Chapel entry excerpt from 2863 gz C gcc entry*

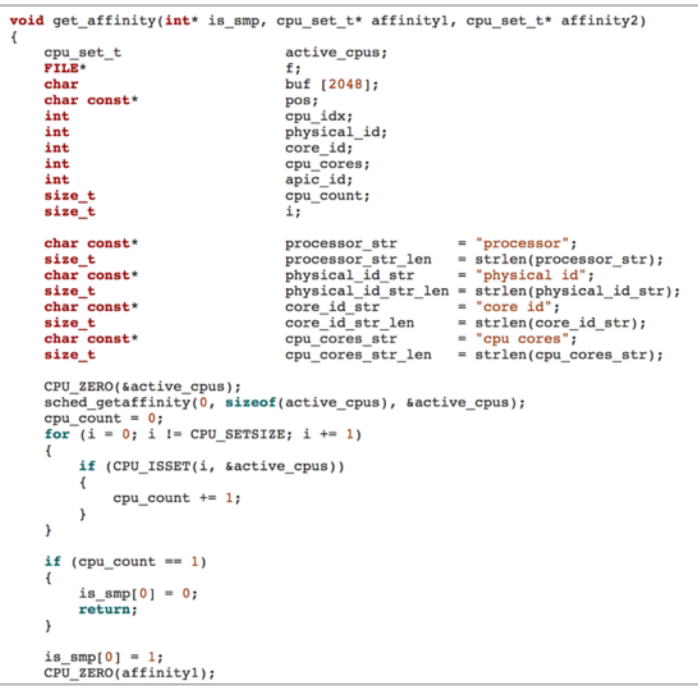

### CLBG: Qualitative Code Comparisons

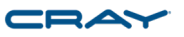

Can also browse program source code *(but this requires actual thought!)*:

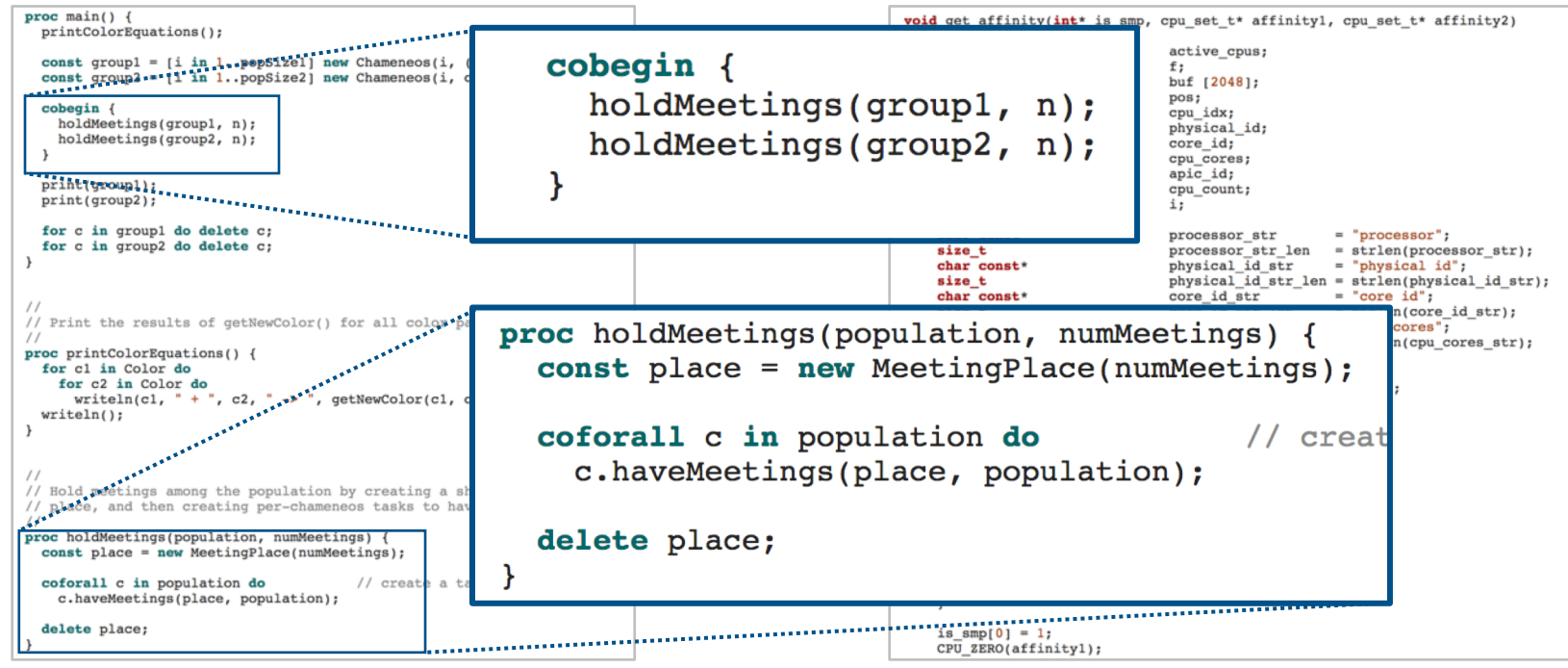

*excerpt from 1210 gz Chapel entry excerpt from 2863 gz C gcc entry*

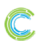

### CLBG: Qualitative Code Comparisons

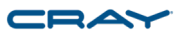

Can also browse program source code *(but this requires actual thought!)*:

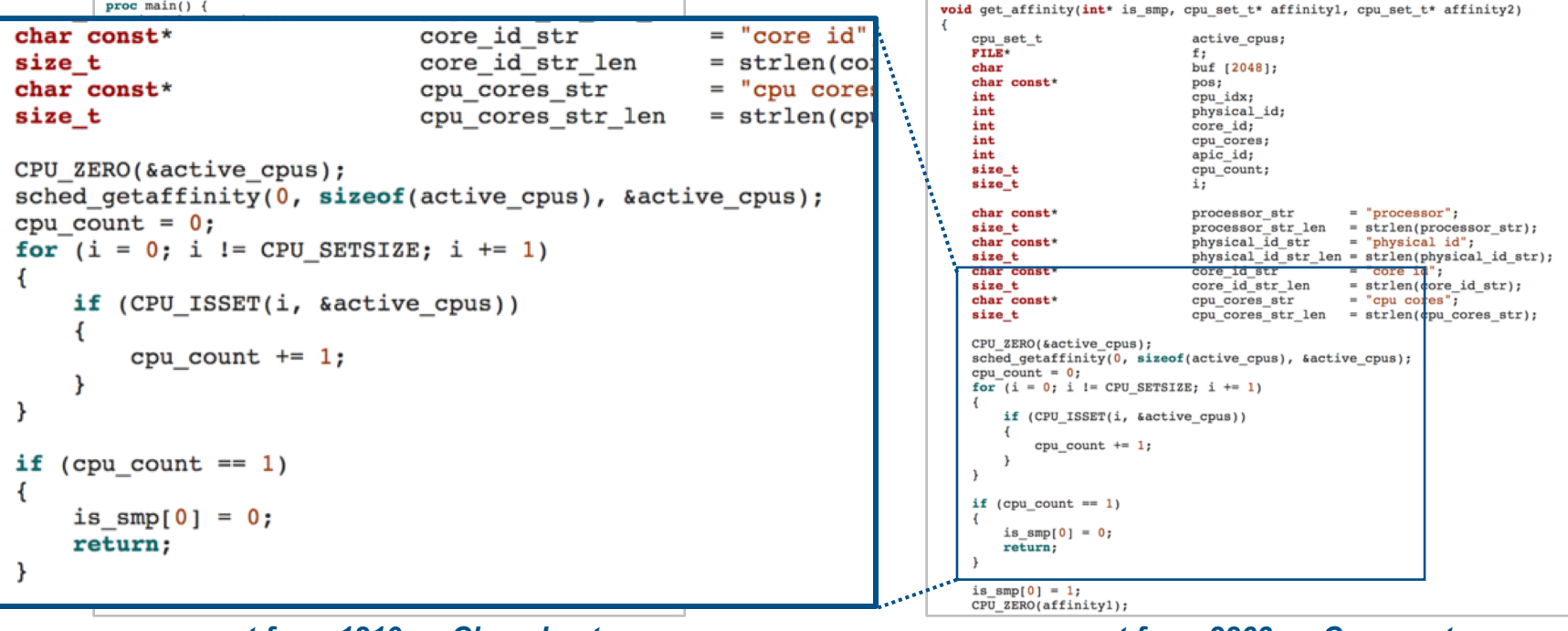

#### *excerpt from 1210 gz Chapel entry excerpt from 2863 gz C gcc entry*

### CLBG: Chapel Entries (May 14, 2019)

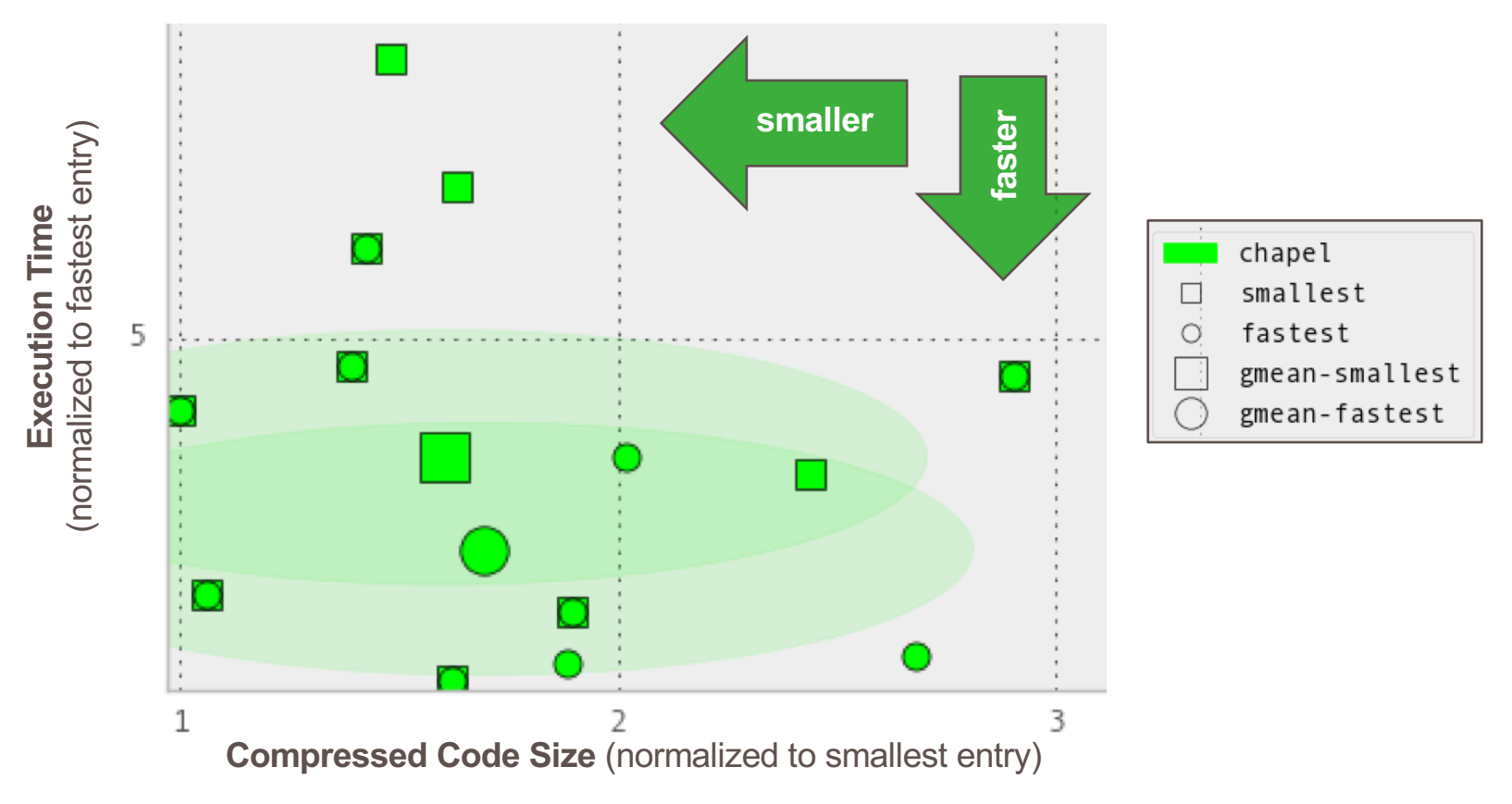

CRA

# CLBG Cross-Language Summary (May 14, 2019)

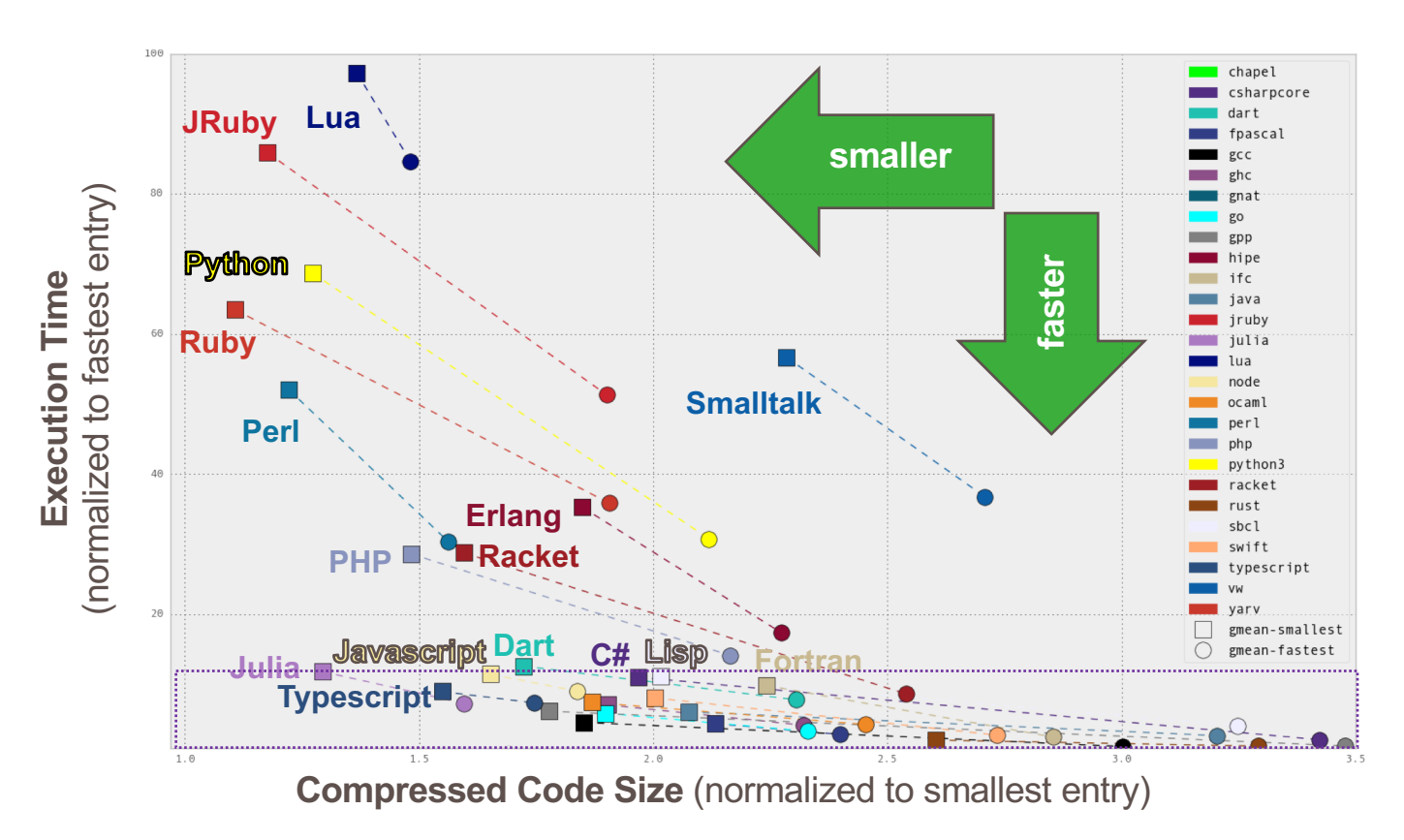

CRA

#### CLBG Cross-Language Summary (May 14, 2019, zoomed) CRAY

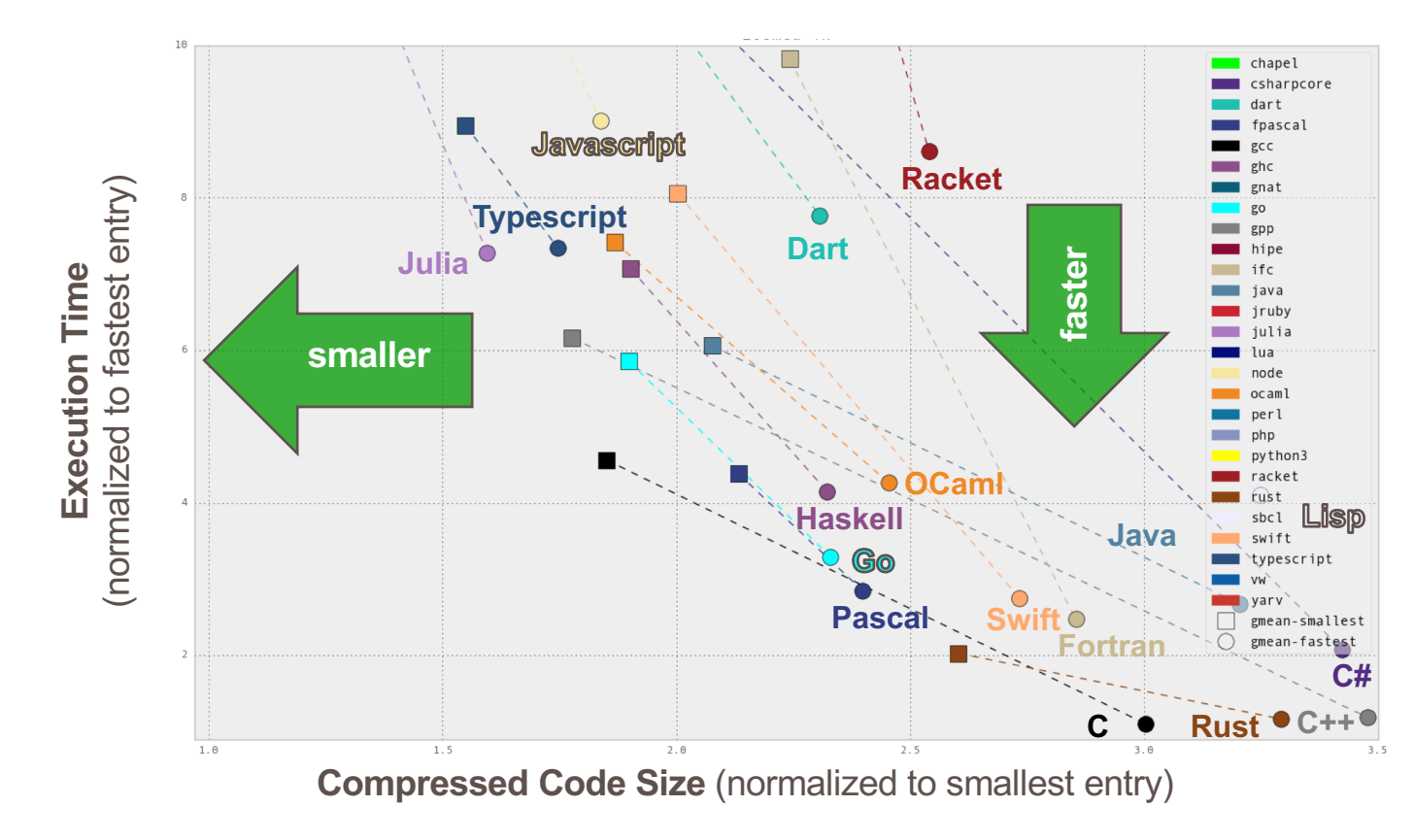

#### CLBG Cross-Language Summary (May 14, 2019, zoomed) CRAY

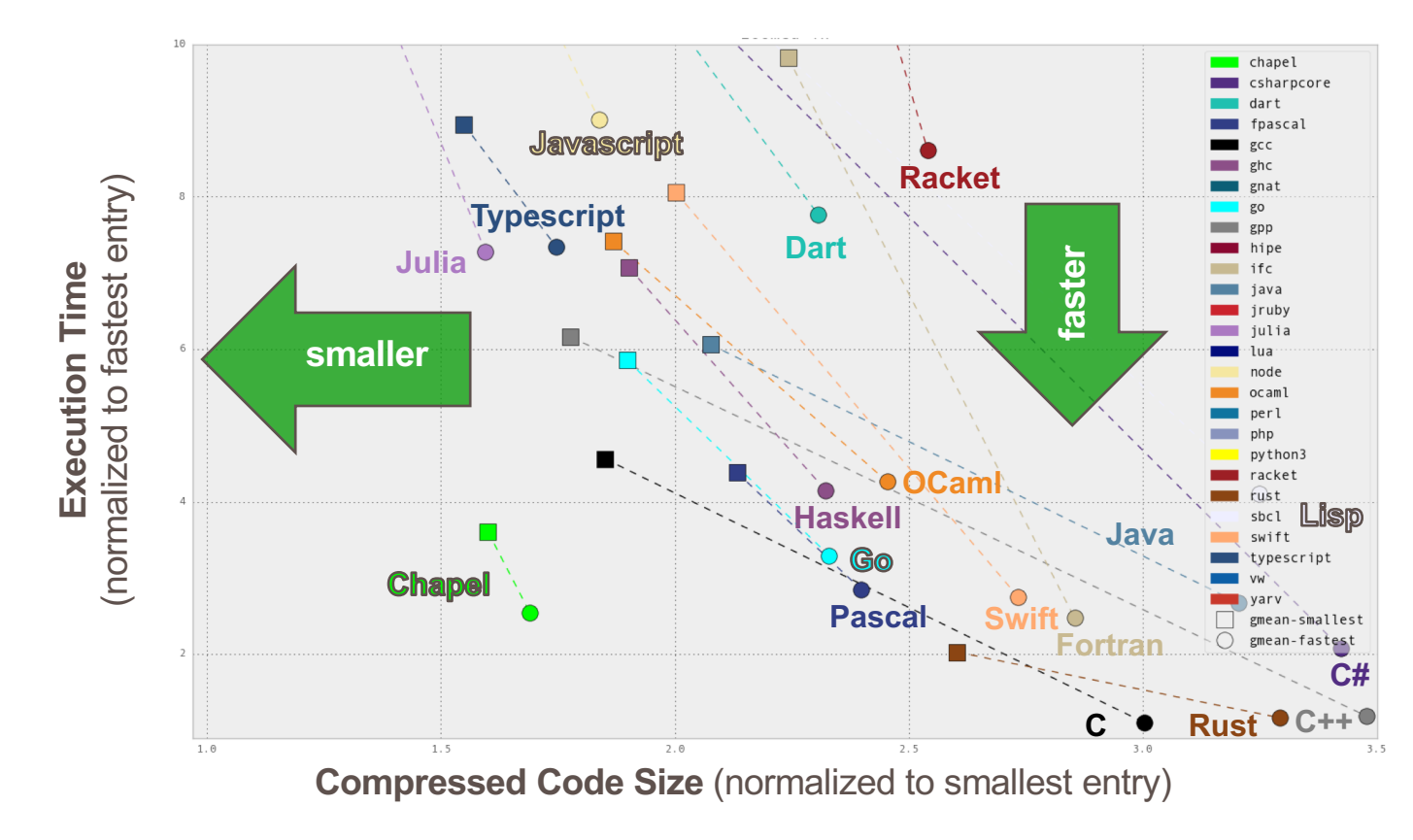

# CLBG Cross-Language Summary (May 14, 2019)

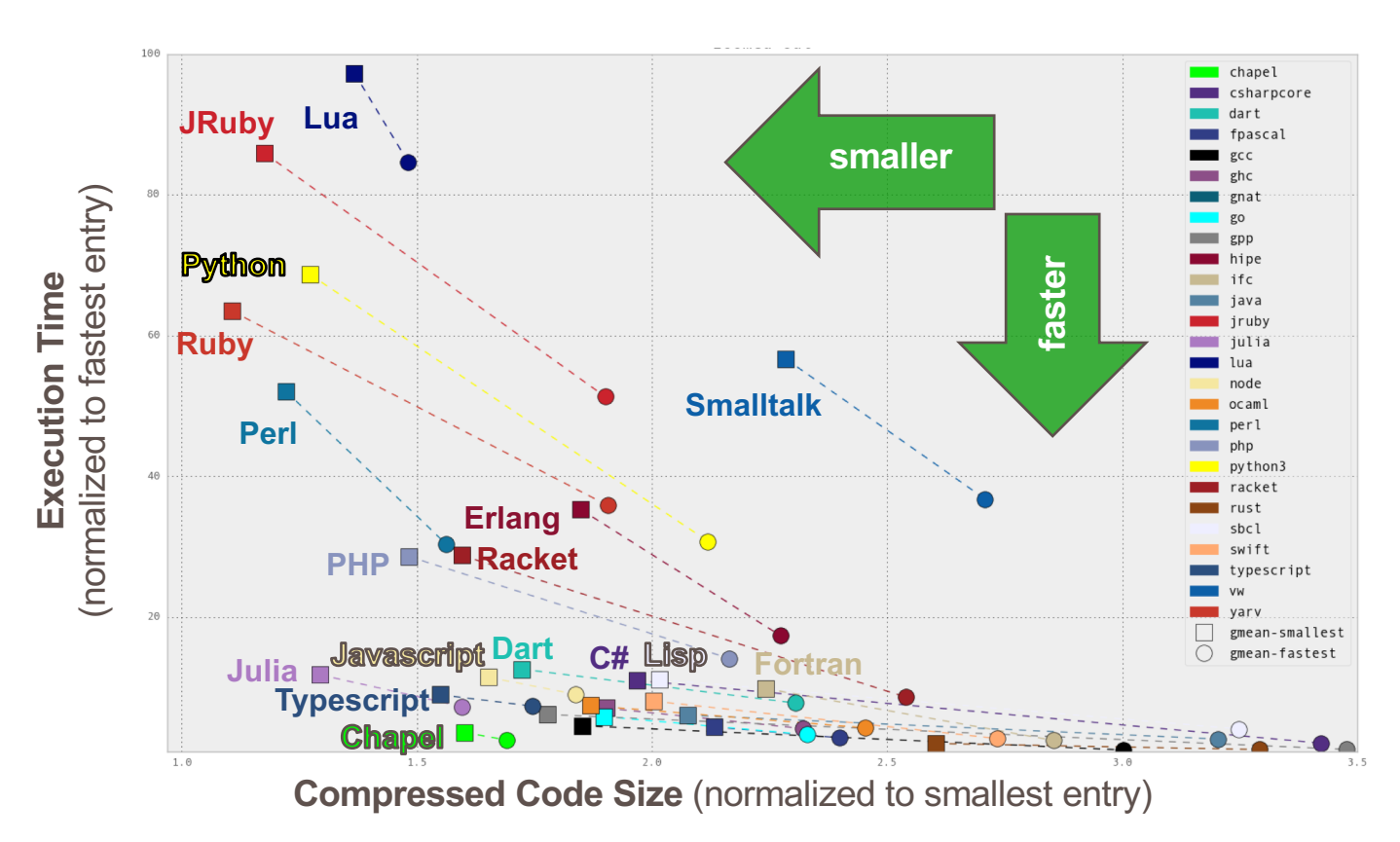

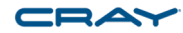

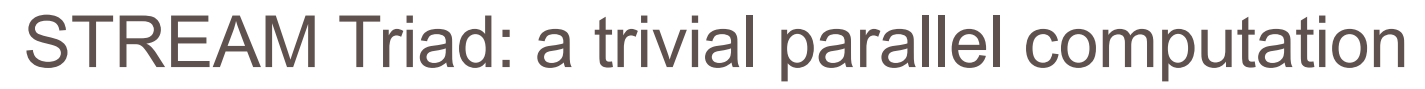

**Given:** *m*-element vectors *A*, *B*, *C*

**Compute:**  $\forall i \in 1..m, A_i = B_i + \alpha \cdot C_i$ 

**In pictures:**

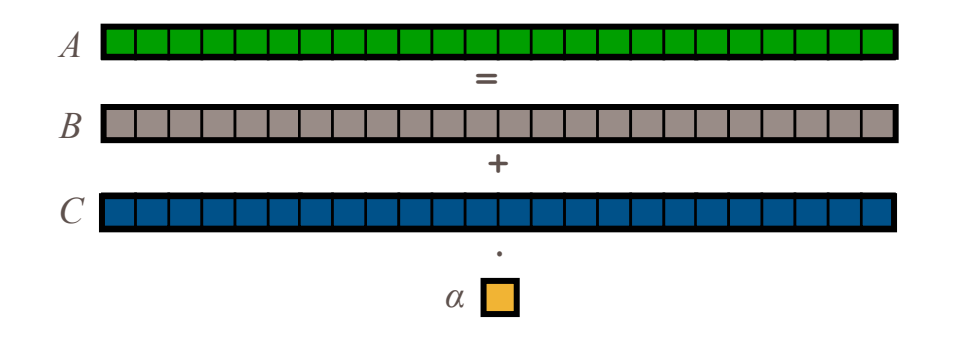

STREAM Triad: a trivial parallel computation

**Given:** *m*-element vectors *A*, *B*, *C*

**Compute:**  $\forall i \in 1..m, A_i = B_i + \alpha \cdot C_i$ 

**In pictures, in parallel (shared memory / multicore):**

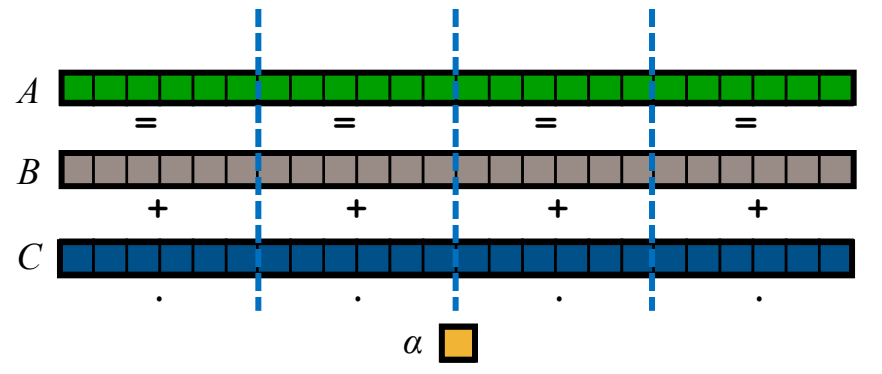

STREAM Triad: a trivial parallel computation

**Given:** *m*-element vectors *A*, *B*, *C*

**Compute:**  $\forall i \in 1..m, A_i = B_i + \alpha \cdot C_i$ 

**In pictures, in parallel (distributed memory):**

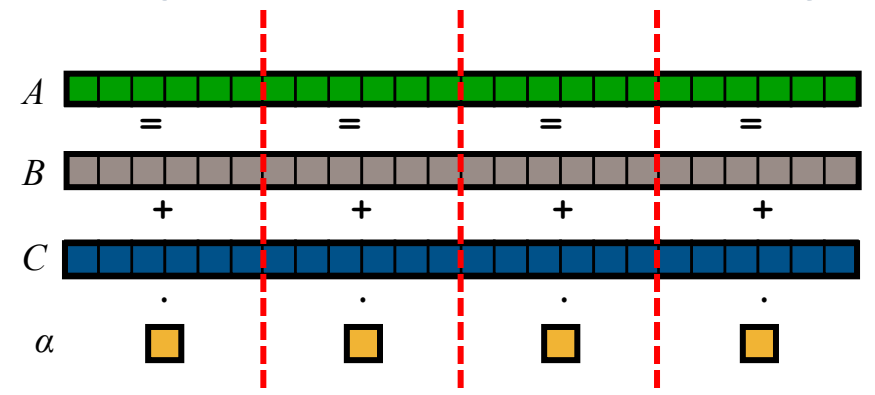

STREAM Triad: a trivial parallel computation

**Given:** *m*-element vectors *A*, *B*, *C*

**Compute:**  $\forall i \in 1..m, A_i = B_i + \alpha \cdot C_i$ 

**In pictures, in parallel (distributed memory multicore):**

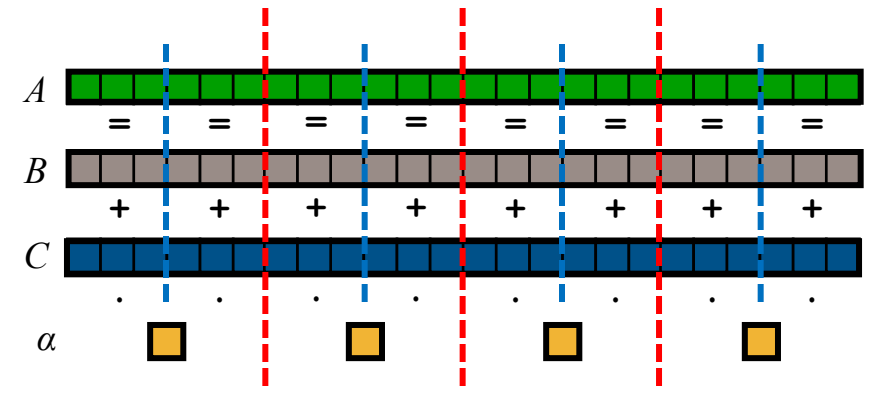

#### STREAM Triad: C + MPI

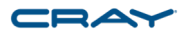

```
#include <hpcc.h>
static int VectorSize;
static double *a, *b, *c;
int HPCC_StarStream(HPCC_Params *params) {
 int myRank, commSize;
 int rv, errCount;
 MPI Comm comm = MPI COMM WORLD;
 MPI Comm size( comm, &commSize );
 MPI Comm rank ( comm, &myRank );
  rv = HPCC Stream( params, 0 == myRank);
 MPI_Reduce( &rv, &errCount, 1, MPI_INT, MPI_SUM, 0, comm );
  return errCount;
}
int HPCC_Stream(HPCC_Params *params, int doIO) {
 register int j;
  double scalar;
 VectorSize = HPCC LocalVectorSize( params, 3, sizeof(double), 0 );
  a = HPCC XMALLOC( double, VectorSize );
 b = HPCC_XMALLOC( double, VectorSize );
  c = HPCC_XMALLOC( double, VectorSize );
                                                                          if (!a || !b || !c) {
                                                                            if (c) HPCC_free(c);
                                                                            if (b) HPCC free(b);
                                                                            if (a) HPCC free(a);if (doIO) {
                                                                              forintf ( outFile, "Failed to allocate memory (%d).\n", VectorSize );
                                                                              fclose( outFile );
                                                                            }
                                                                            return 1;
                                                                          }
                                                                          for (j=0; j<VectorSize; j++) {
                                                                           b[i] = 2.0;c[j] = 1.0;}
                                                                          scalar = 3.0;
                                                                          for (j=0; j<VectorSize; j++)
                                                                            a[i] = b[i] + scalar * c[i];HPCC free(c);HPCC_free(b);
                                                                          HPCC free(a);
                                                                          return 0;
                                                                        }
```
#### STREAM Triad: C + MPI + OpenMP

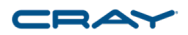

```
#include <hpcc.h>
#ifdef _OPENMP
#include <omp.h>
#endif
static int VectorSize;
static double *a, *b, *c;
int HPCC_StarStream(HPCC_Params *params) {
  int myRank, commSize;
  int rv, errCount;
 MPI Comm comm = MPI COMM WORLD;
 MPI Comm size( comm, &commSize );
 MPI Comm rank ( comm, &myRank );
  rv = HPCC Stream( params, 0 == myRank);
  MPI_Reduce( &rv, &errCount, 1, MPI_INT, MPI_SUM, 0, comm );
  return errCount;
}
int HPCC_Stream(HPCC_Params *params, int doIO) {
  register int j;
  double scalar;
 VectorSize = HPCC LocalVectorSize( params, 3, sizeof(double), 0 );
  a = HPCC XMALLOC( double, VectorSize );
  b = HPCC XMALLOC( double, VectorSize );
  c = HPCC_XMALLOC( double, VectorSize );
                                                                          if (!a || !b || !c) {
                                                                            if (c) HPCC_free(c);
                                                                            if (b) HPCC free(b);
                                                                            if (a) HPCC_free(a);
                                                                            if (doIO) {
                                                                              fprintf( outFile, "Failed to allocate memory (%d).\n", VectorSize );
                                                                              fclose( outFile );
                                                                             }
                                                                            return 1;
                                                                           }
                                                                        #ifdef OPENMP
                                                                        #pragma omp parallel for
                                                                        #endif
                                                                         for (j=0; j<VectorSize; j++) {
                                                                           b[\dagger] = 2.0;c[j] = 1.0;}
                                                                          scalar = 3.0;
                                                                        #ifdef OPENMP
                                                                        #pragma omp parallel for
                                                                        #endif
                                                                          for (j=0; j<VectorSize; j++)
                                                                           a[j] = b[j] + scalar *c[j];HPCC free(c);HPCC free(b);
                                                                          HPCC free(a);
                                                                          return 0;
                                                                         }
```
### STREAM Triad: Chapel

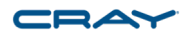

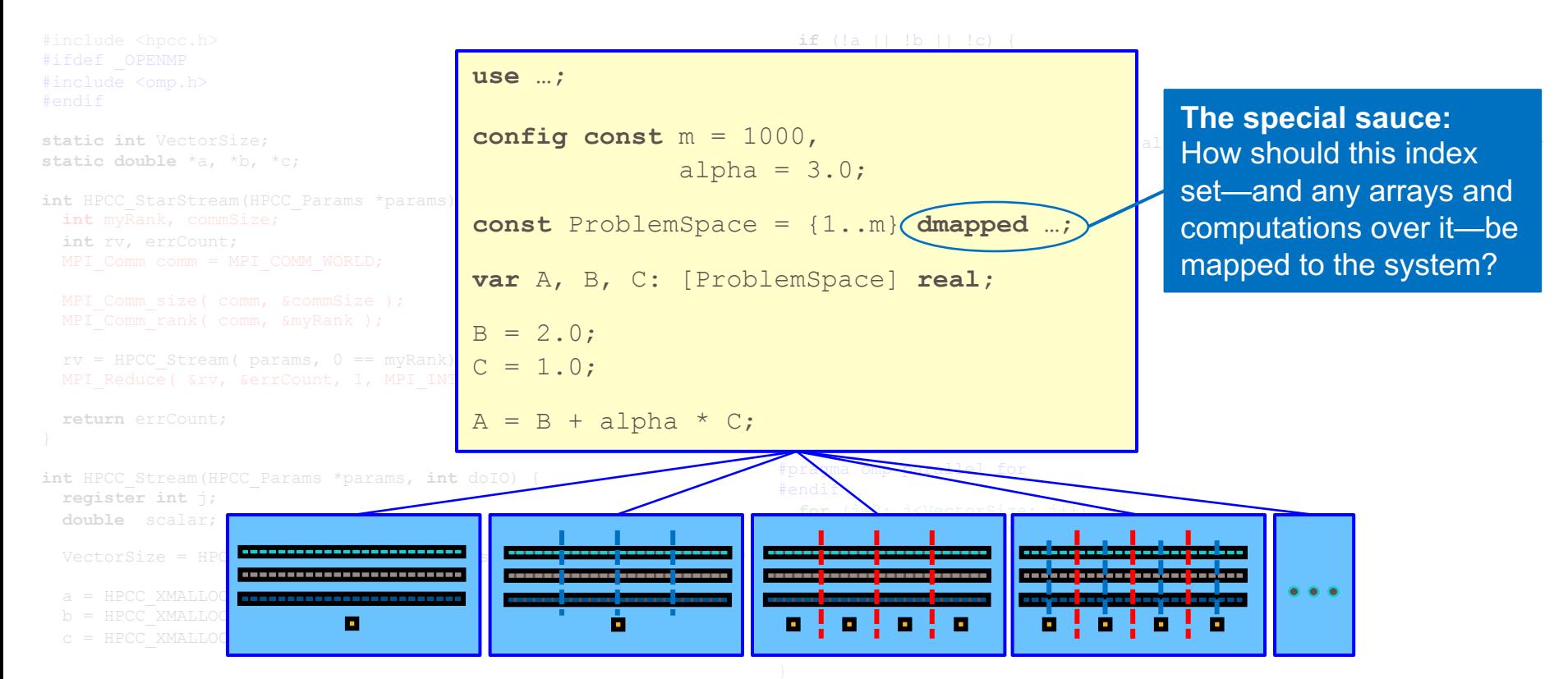

© 2019 Cray Inc.

#### HPCC STREAM Triad: Chapel vs. C+MPI+OpenMP  $\square \triangle$

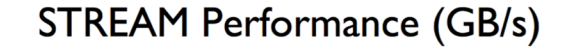

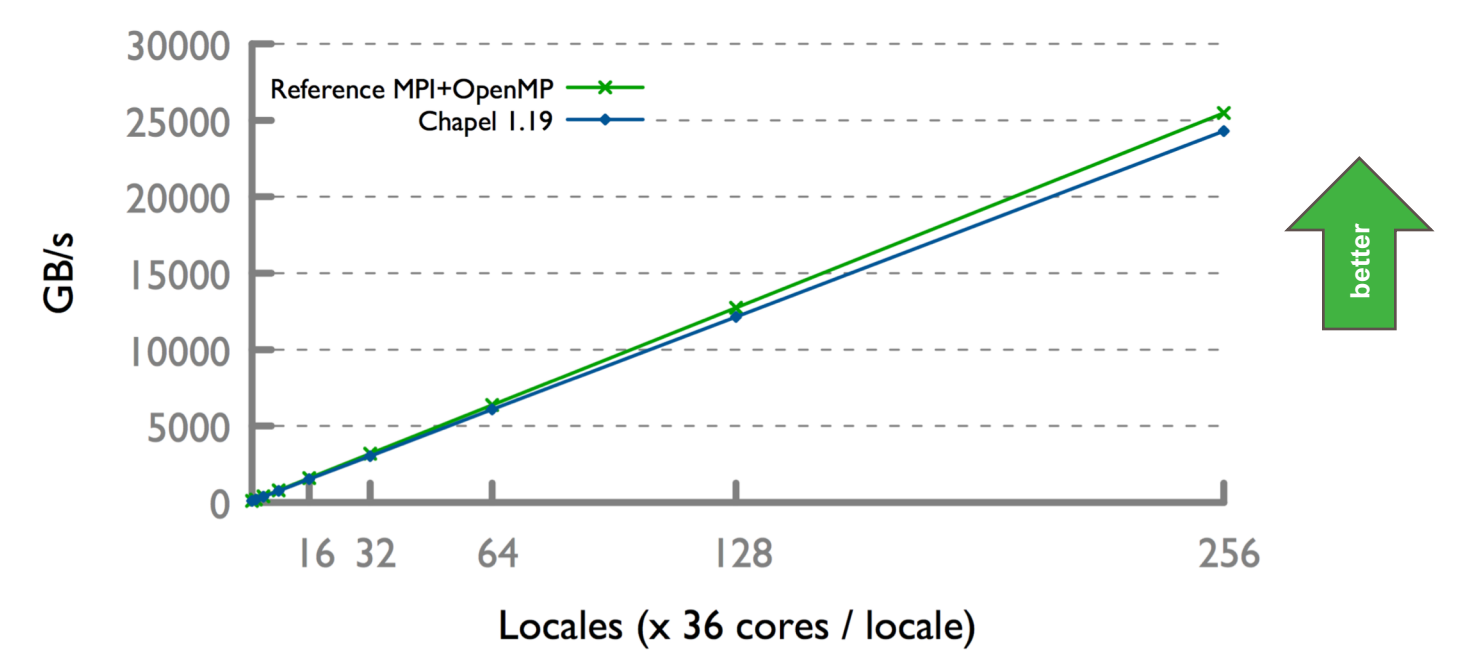

### HPC Patterns: Chapel vs. Reference

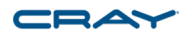

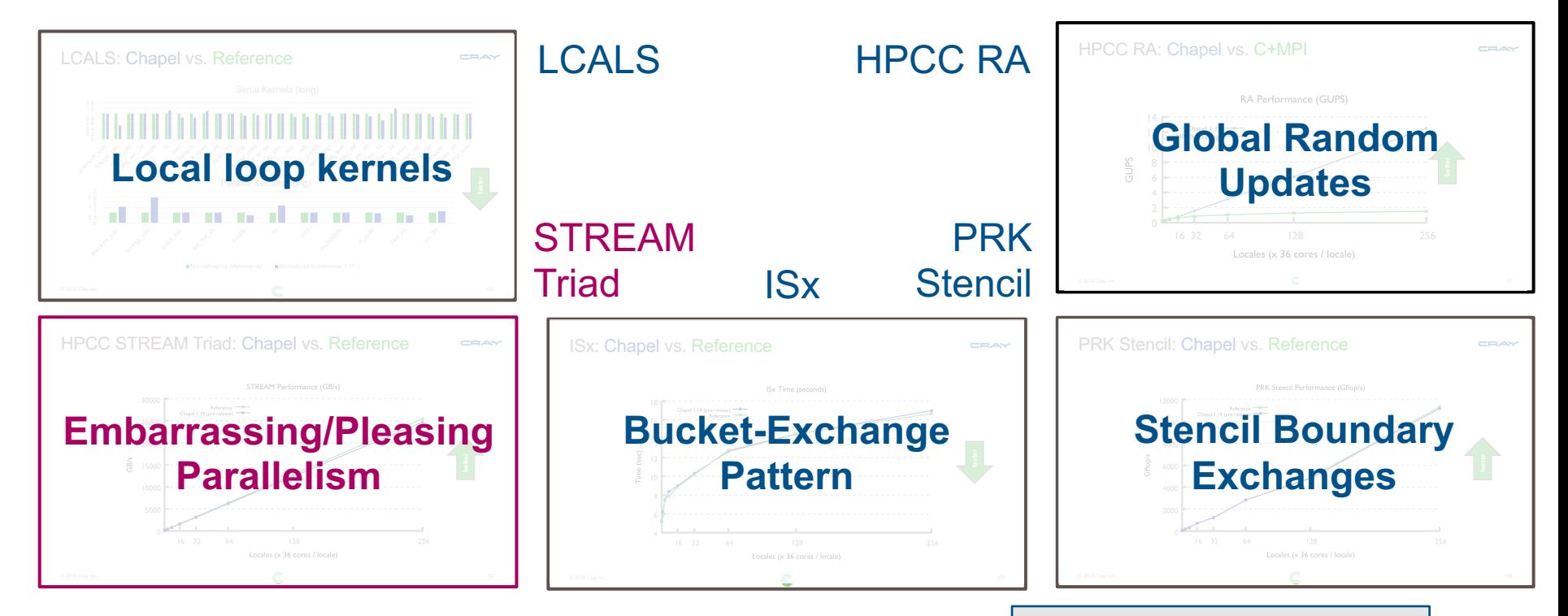

### HPC Patterns: Chapel vs. Reference

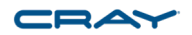

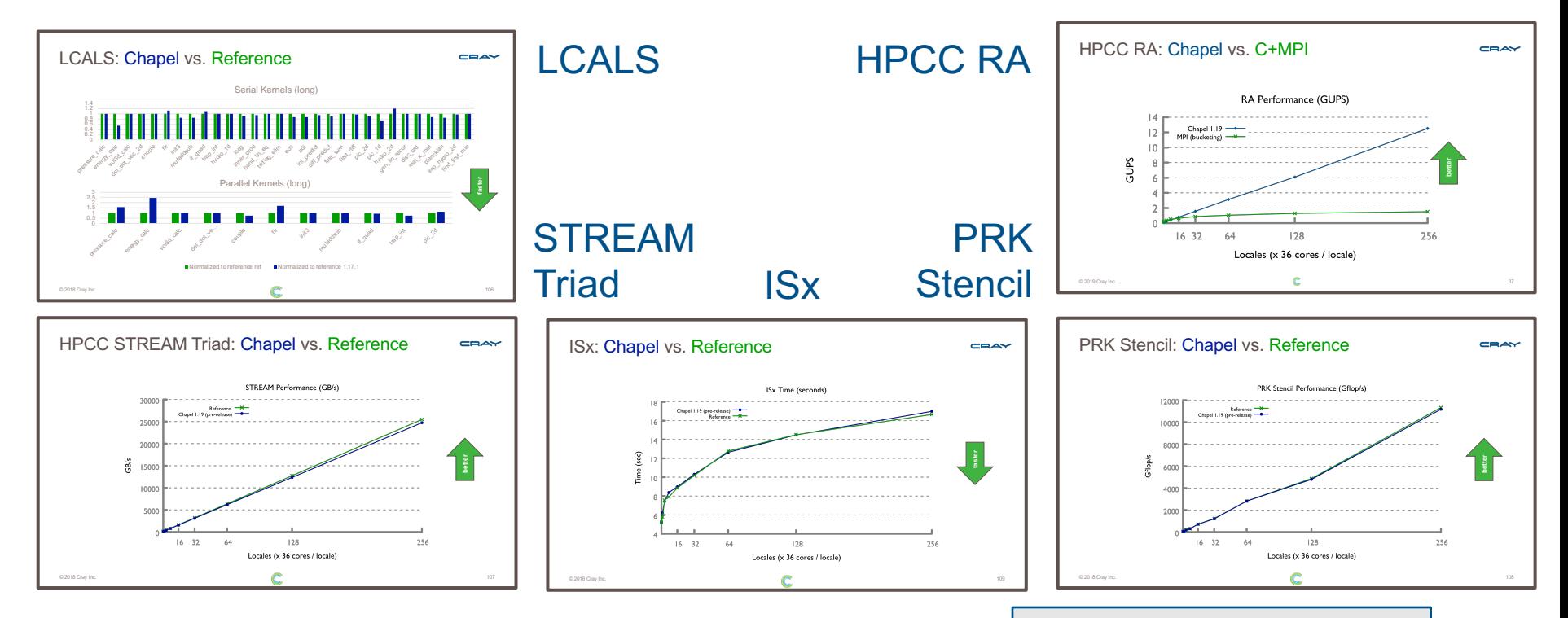

Nightly performance tickers online at: <https://chapel-lang.org/perf-nightly.html>

© 2019 Cray Inc.

# Summary and Resources

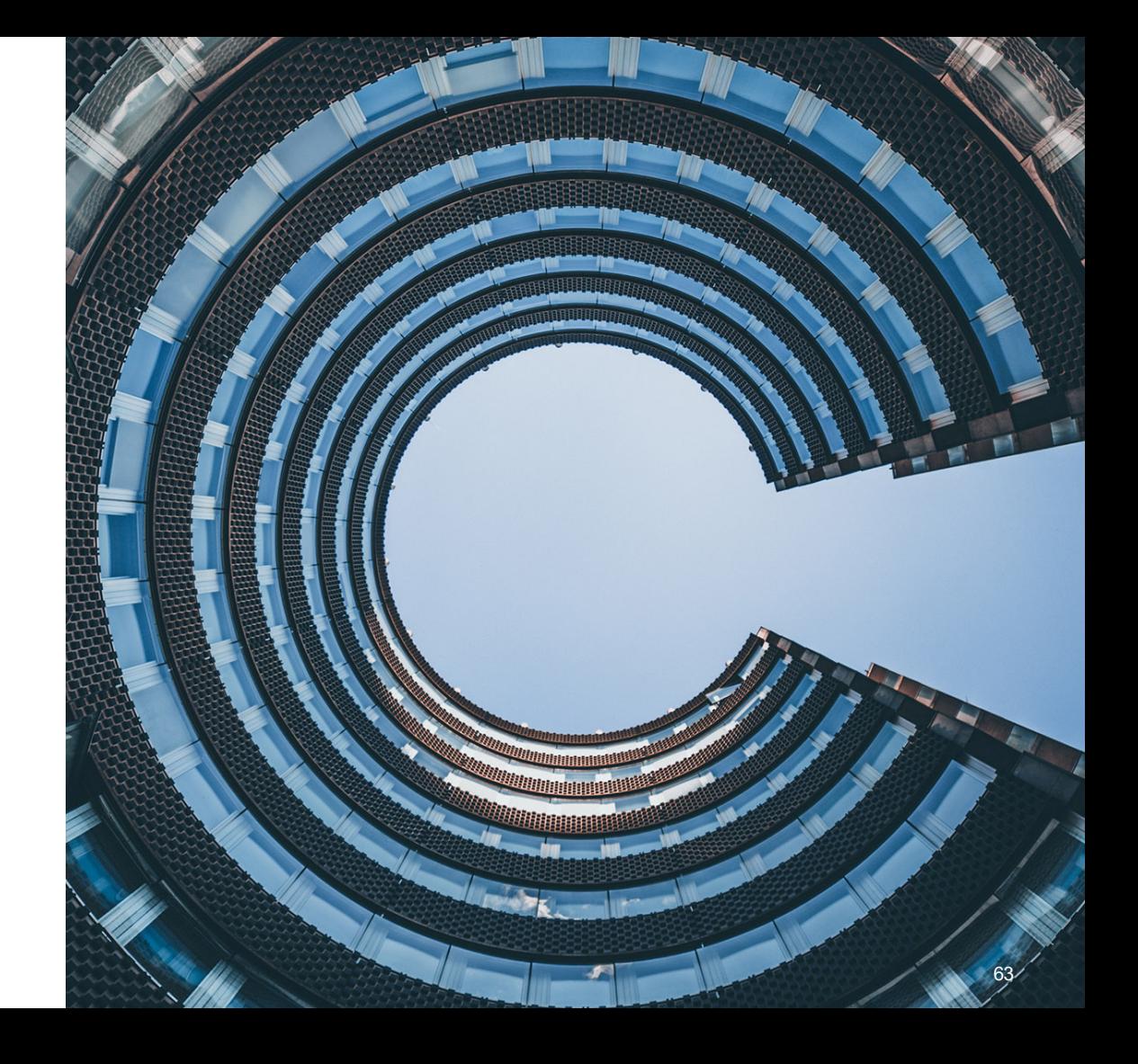

# Summarizing this Talk

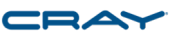

Chapel cleanly and orthogonally supports…

…expression of parallelism and locality

…specifying how to map computations to the system

Chapel is powerful:

- supports succinct, straightforward code
- can result in performance that competes with (or beats) C+MPI+OpenMP

## Chapel Central

#### **[https://chapel-lang.org](https://chapel-lang.org/)**

- download Chapel
- presentations
- papers
- resources
- documentation

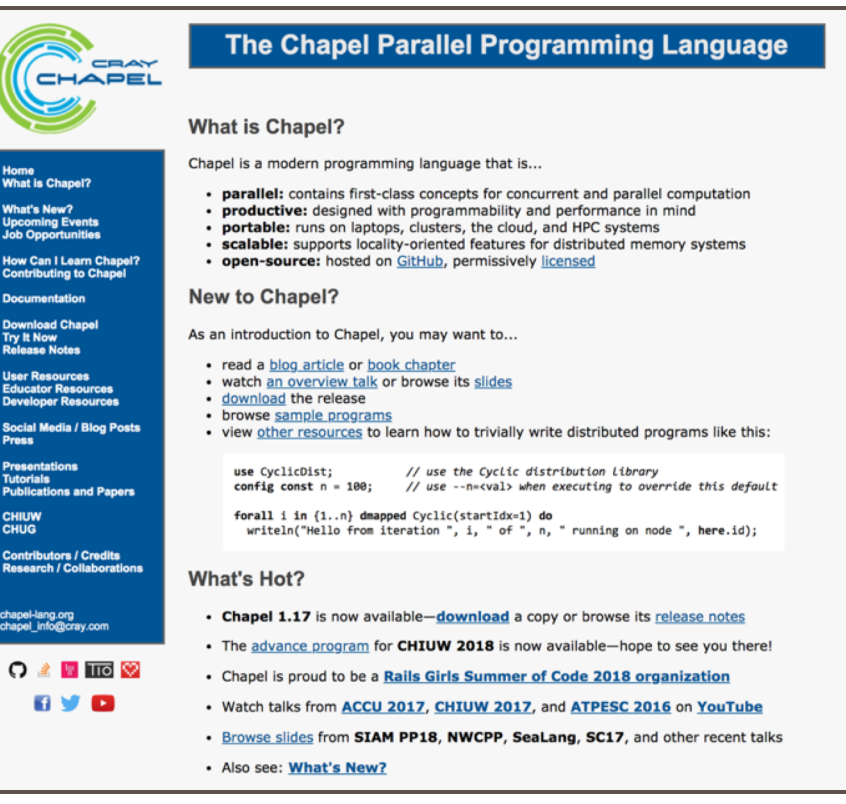

# Chapel Online Documentation

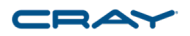

#### **<https://chapel-lang.org/docs>**: ~200 pages, including primer examples

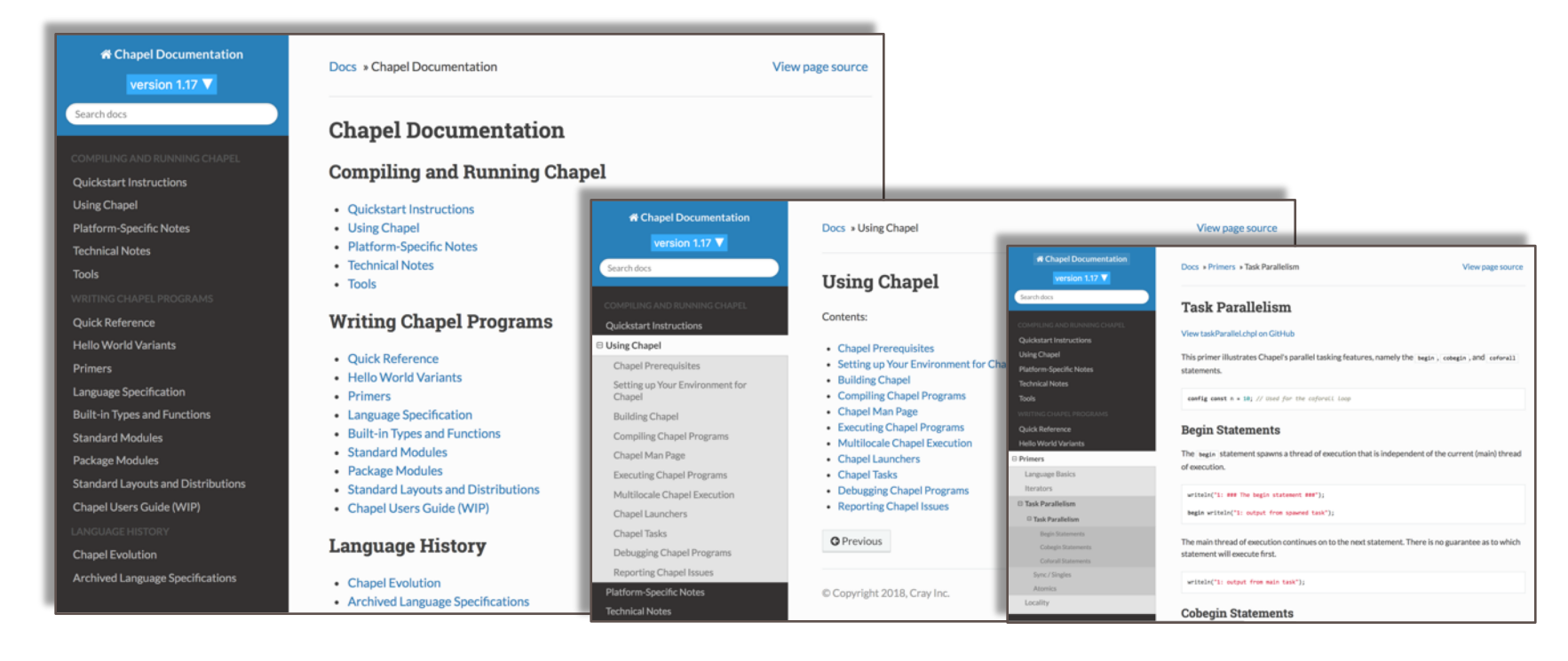

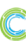

# Chapel Community

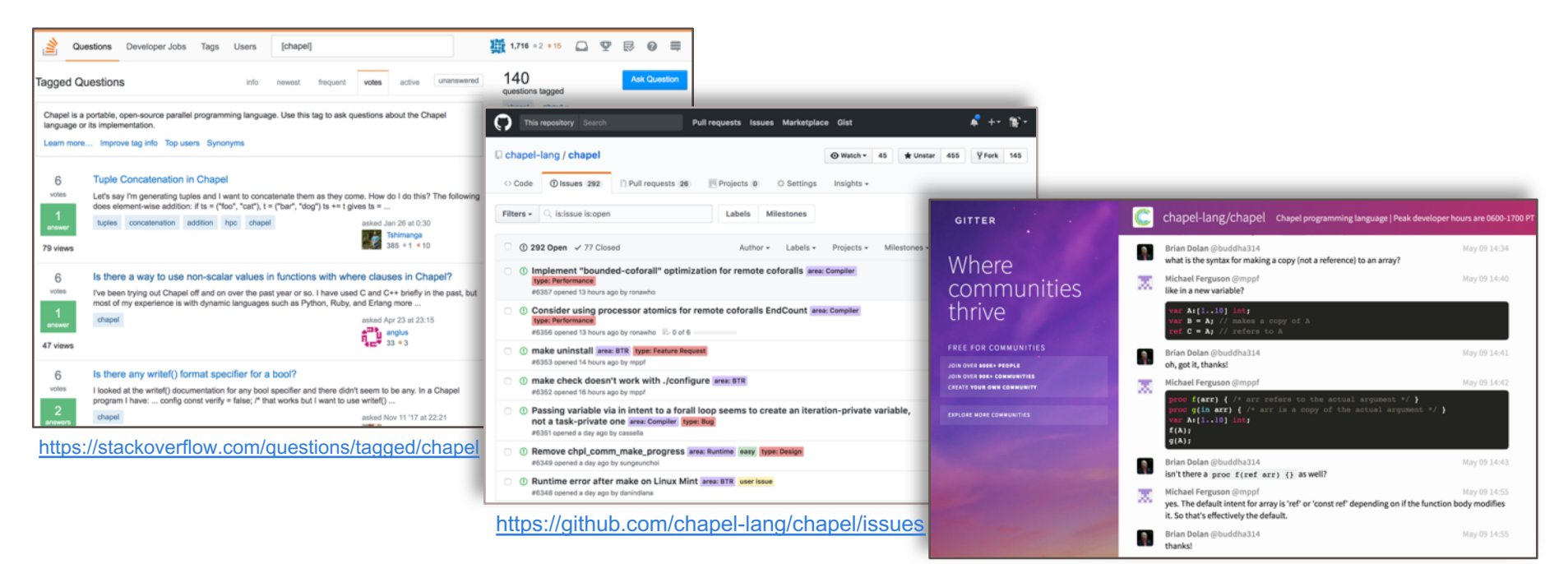

<https://gitter.im/chapel-lang/chapel>

read-only mailing list: chapel-announce@lists.sourceforge.net (~15 mails / year)

# Chapel Social Media (no account required)

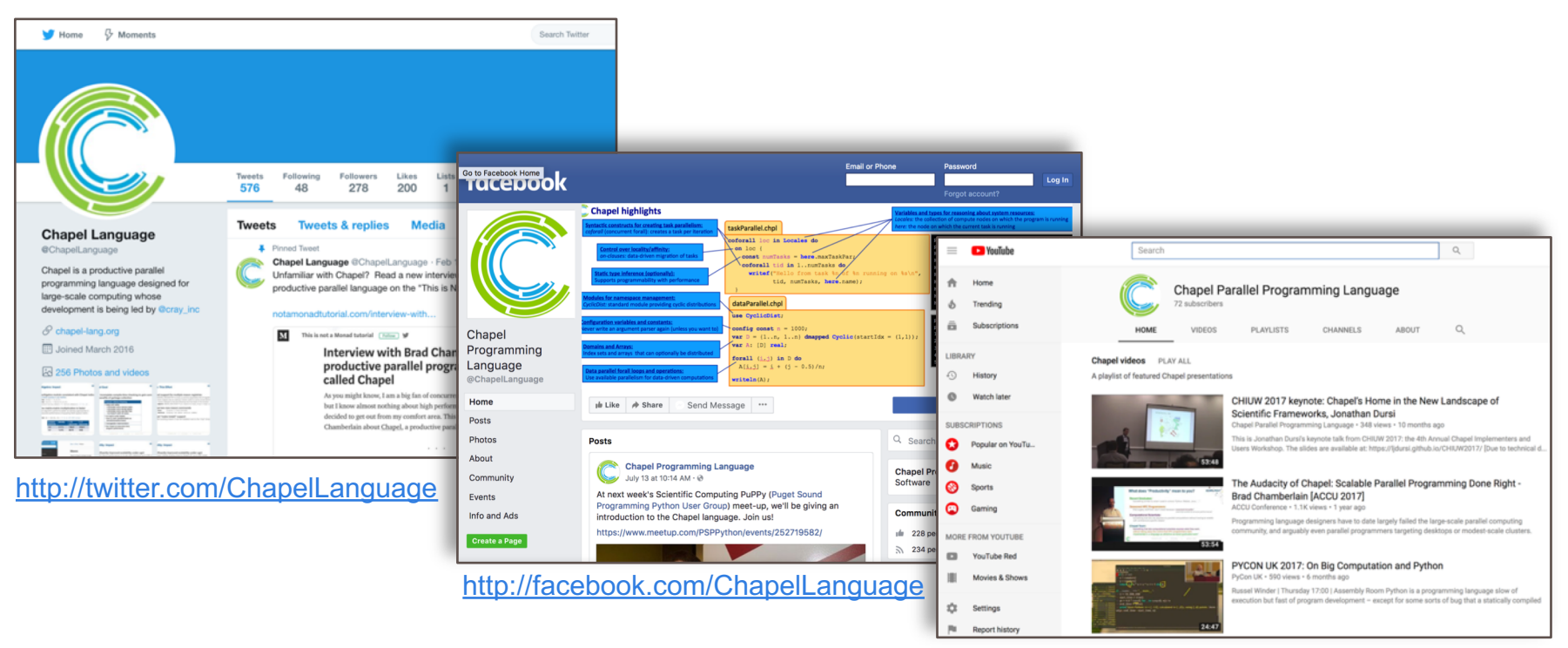

<https://www.youtube.com/channel/UCHmm27bYjhknK5mU7ZzPGsQ/>

# Suggested Reading: Chapel history and overview

Chapel chapter from *[Programming Models for Parallel Computing](https://mitpress.mit.edu/books/programming-models-parallel-computing)*

- a detailed overview of Chapel's history, motivating themes, features
- published by MIT Press, November 2015
- edited by Pavan Balaji (Argonne)
- chapter is also available [online](https://chapel-lang.org/publications/PMfPC-Chapel.pdf)

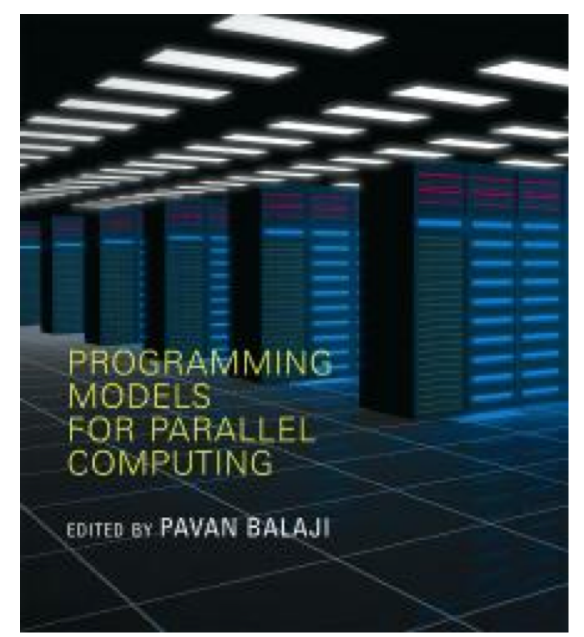

# Suggested Reading: Recent Progress (CUG 2018)

#### **Chapel Comes of Age: Making Scalable Programming Productive**

Bradford L. Chamberlain, Elliot Ronaghan, Ben Albrecht, Lydia Duncan, Michael Ferguson, Ben Harshbarger, David Iten, David Keaton, Vassily Litvinov, Preston Sahabu, and Greg Titus Chapel Team

Cray Inc. Seattle, WA, USA chanel info@cray.com

Abstract-Chapel is a programming language whose goal is to support productive, general-purpose parallel computing<br>at scale. Chapel's approach can be thought of as combining the strengths of Python, Fortran, C/C++, and MPI in a single language. Five years ago, the DARPA High Productivity Computing Systems (HPCS) program that launched Chapel wrapped up, and the team embarked on a five-year effort to improve Chapel's appeal to end-users. This paper follows up on our CUG 2013 paper by summarizing the progress made by the Chapel project since that time. Specifically, Chapel's performance now competes with or beats hand-coded C+MPI/SHMEM+OpenMP; its suite of standard libraries has grown to include FFTW, BLAS, LAPACK, MPI, ZMO, and other key technologies: its documentation has been modernized and fleshed out: and the set of tools available to Chapel users has grown. This paper also characterizes the experiences of early adopters from communities as diverse as astrophysics and artificial intelligence

#### Keywords-Parallel programming; Computer languages

#### I. INTRODUCTION

Chapel is a programming language designed to support productive, general-purpose parallel computing at scale. Chapel's approach can be thought of as striving to create a language whose code is as attractive to read and write as Python, yet which supports the performance of Fortran and the scalability of MPI. Chapel also aims to compete with C in terms of portability, and with C++ in terms of flexibility and extensibility. Chapel is designed to be general-purpose in the sense that when you have a parallel algorithm in mind and a parallel system on which you wish to run it, Chapel should be able to handle that scenario.

Chapel's design and implementation are led by Cray Inc. with feedback and code contributed by users and the opensource community. Though developed by Cray, Chapel's design and implementation are portable, permitting its programs to scale up from multicore laptops to commodity clusters to Cray systems. In addition, Chapel programs can be run on cloud-computing platforms and HPC systems from other vendors. Chapel is being developed in an opensource manner under the Apache 2.0 license and is hosted at GitHub.<sup>1</sup>

https://github.com/chapel-lang/chapel

The development of the Chapel language was undertaken by Cray Inc. as part of its participation in the DARPA High Productivity Computing Systems program (HPCS). HPCS wrapped up in late 2012, at which point Chapel was a compelling prototype, having successfully demonstrated several key research challenges that the project had undertaken. Chief among these was supporting data- and task-parallelism in a unified manner within a single language. This was accomplished by supporting the creation of high-level dataparallel abstractions like parallel loops and arrays in terms of lower-level Chapel features such as classes, iterators, and

Under HPCS, Chapel also successfully supported the expression of parallelism using distinct language features from those used to control locality and affinity-that is, Chapel programmers specify which computations should run in parallel distinctly from specifying where those computations should be run. This permits Chapel programs to support multicore, multi-node, and heterogeneous computing within a single unified language.

Chapel's implementation under HPCS demonstrated that the language could be implemented portably while still being optimized for HPC-specific features such as the RDMA support available in Cray<sup>®</sup> Gemini<sup>TM</sup> and Aries<sup>TM</sup> networks. This allows Chapel to take advantage of native hardware support for remote puts, gets, and atomic memory operations

Despite these successes, at the close of HPCS, Chapel was not at all ready to support production codes in the field. This was not surprising given the language's aggressive design and modest-sized research team. However, reactions from potential users were sufficiently positive that, in early 2013, Cray embarked on a follow-up effort to improve Chapel and move it towards being a production-ready language. Colloquially, we refer to this effort as "the five-year push." This paper's contribution is to describe the results of this five-year effort, providing readers with an understanding of Chapel's progress and achievements since the end of the HPCS program. In doing so, we directly compare the status of Chapel version 1.17, released last month, with Chapel version 1.7, which was released five years ago in April 2013.

#### [paper](https://chapel-lang.org/publications/cug2018-chapel.pdf) and [slides](https://chapel-lang.org/publications/ChapelForCUG2018.pdf) available at chapel-lang.org

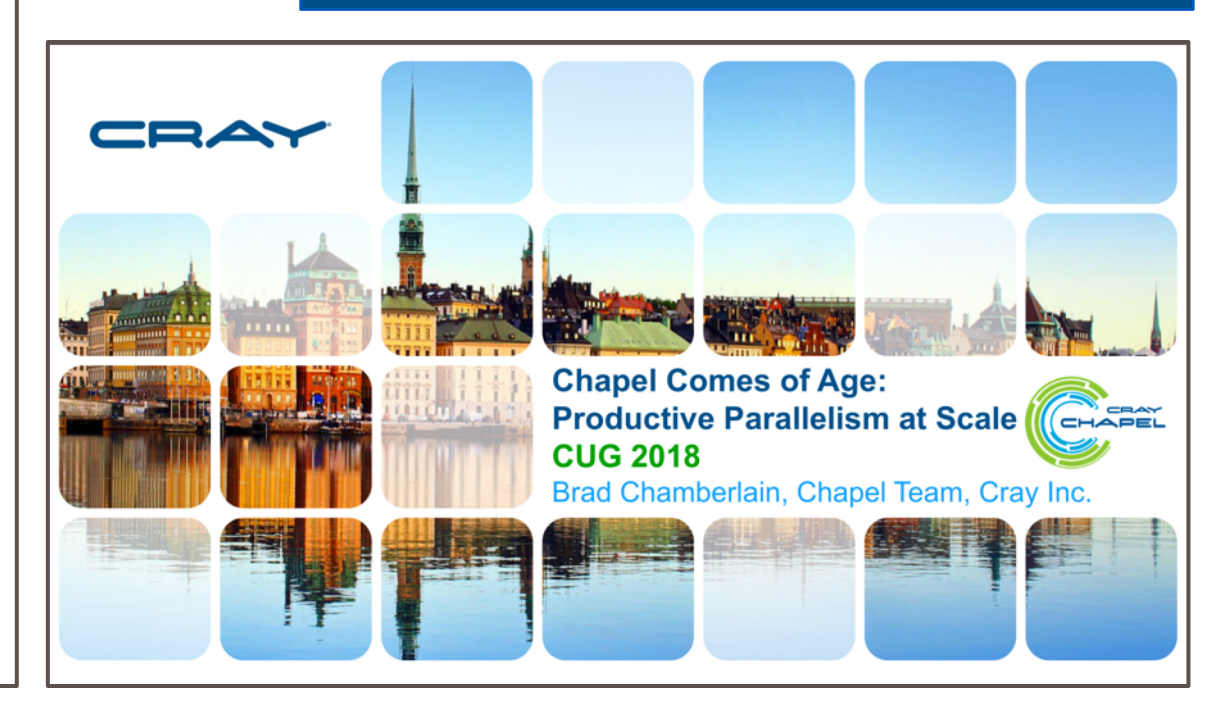

#### SAFE HARBOR STATEMENT

This presentation may contain forward -looking statements that are based on our current expectations. Forward looking statements may include statements about our financial guidance and expected operating results, our opportunities and future potential, our product development and new product introduction plans, our ability to expand and penetrate our addressable markets and other statements that are not historical facts.

These statements are only predictions and actual results may materially vary from those projected. Please refer to Cray's documents filed with the SEC from time to time concerning factors that could affect the Company and these forward -looking statements.

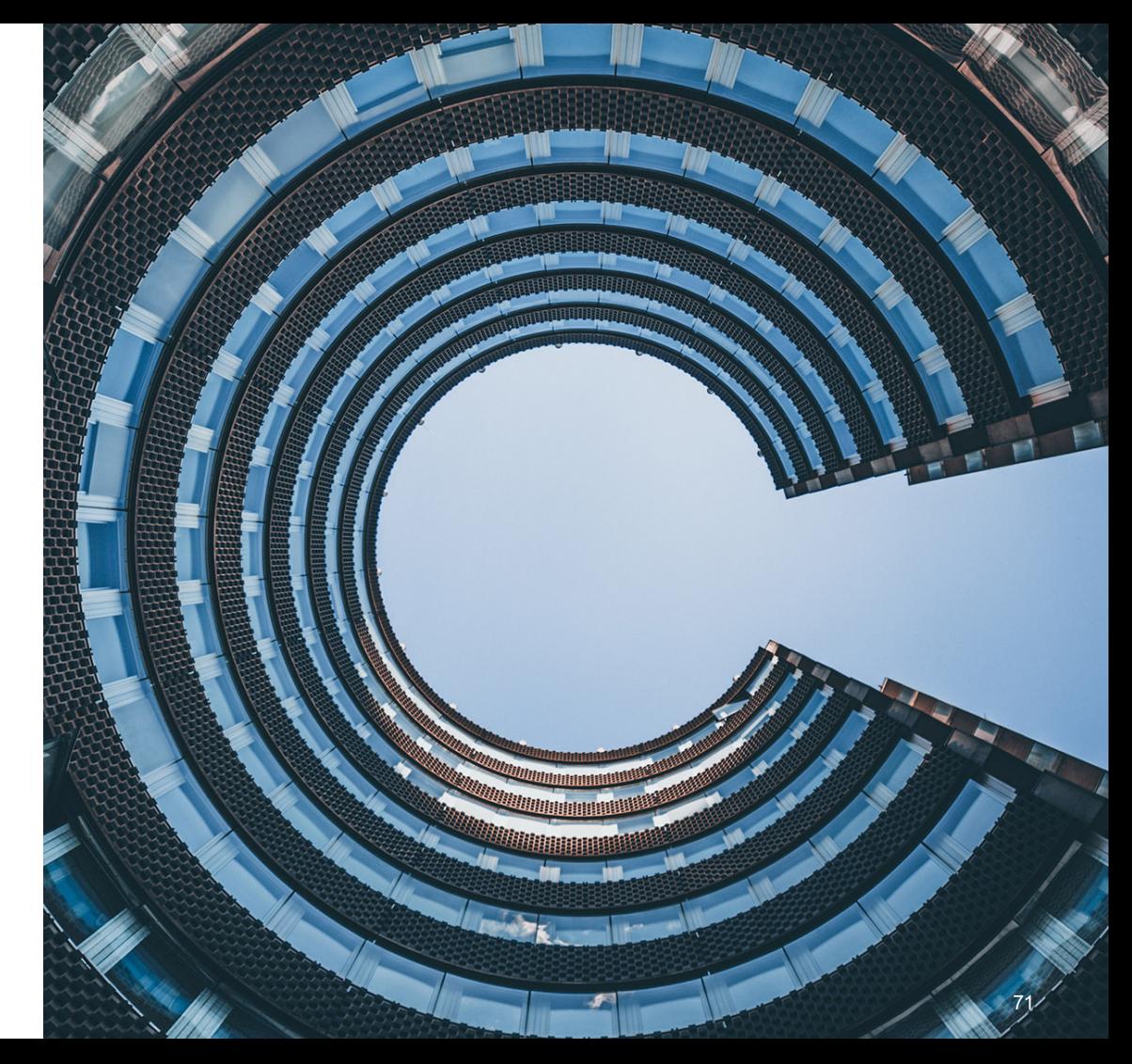

# THANK YOU

#### QUESTIONS?

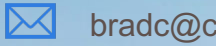

bradc@cray.com

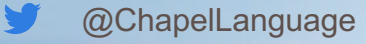

 $\bigoplus$ chapel-lang.org

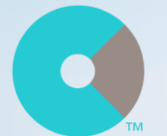

cray.com

@cray\_inc

 $\bigoplus$ 

W

in

linkedin.com/company/cray-inc-/